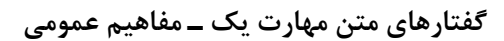

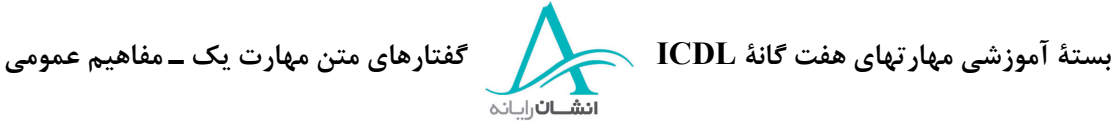

# **بخش اول** - **مفاهيم عمومي**

## *IT* **<sup>و</sup>** *Software, Hardware* **مفاهيم - <sup>١</sup>**

مفاهيم فنآوري اطلاعات شما را با كلمات استفاده شده در IT آشنا ميكند. با تكميل اين بخش، شما موارد زير را درك مي كنيد :

مفاهيم بنيادي IT، مانند حافظه، ذخيرة اطلاعات و تجهيزات جانبي، با چند مثال از كاربرد رايانه در زندگي روزمره و با چگونگي كاربرد نرم افزارهاي رايانهاي در جامعه آشنا ميشويد. شما همچنين با مباحثي از سلامتي، امنيت و موارد قانوني مرتبط با كاربرد رايانه آشنا ميشويد. حال با نگاهي به الفاظ Hardware) سخت افزار) و Software) نرم افزار) شروع ميكنيم. داينها و مورد از پركاربردترين الفاظ رايانهاي هستند.

## 1/2 **Hardware يا سخت افزار**

سخت افزار به اجزاء فيزيكي رايانه اشاره دارد. بعنوان مثال، صفحة نمايش، صفحة كليد، ماوس و نيز اجزاء داخل رايانه مثل حافظه، پردازشگر و board mother. ما به تشريح تمام اين موارد با جزئيات در آينده خواهيم پرداخت.

## 1/2 **Software يا نر زم اف ار**

نرم افزار به كاربردهايي اطلاق ميشود كه رايانه شما را وادار به وظايف مشخص ميكند. مثلاً كاربردهاي واژهپرداز، صفحات گسترده و بانك اطلاعاتي از آن جملهاند. تمام رايانهها براي اجرا هر برنامه كاربردي، ابتدا نيازمند نصب سيستم عامل هستند. سيستم عامل در طي فرآيند روشن شدن (Booting (شروع بكار ميكند و سبب ميشود كه تمام اجزا با هم كار كنند. سيستم عامل يا OS مورد نظر ما در اين دوره Microsoft Windows خواهد بود. نرم افزار معمولاً روي كامپيوتر نصب و از آنجا استفاده ميشود، ولي بسته به نرم افزار مورد استفاده ممكن است برنامه مستقيماً از روي ROM-CD يا Disk Floppy هم اجرا شود. نرم افزارهاي مورد استفاده براي واژه پرداز، صفحات گسترده، بانكهاي اطلاعاتي وارائه مطالب در اين دورة آموزشي، همگي بخشهايي از خانوادة 2000 Office Microsoft دنتسه و براي آموزش اينترنت و پست الكترونيكي از مرورگر 5 IE و Express Outlook بهرهگيري خواهد شد. آموزش اين نرمافزارها در بخشهاي ٢ تا ٧ ارائه شده است.

## 1/2 **فنآوري اطلاعات (IT(**

فنآوری اطلاعات لفظ عمومي است كه بر طيفي از كاربردهاي كامپيوتر و متعلقات آن براي تسهيل زندگي روزمره دلالت دارد. IT همچنين با تمام جوانب مديريت داده ها و پردازش آنها ارتباط دارد. در سازمانهاي بزرگ، معمولاً واحد كامپيوتر، با

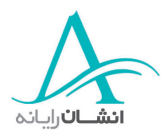

نام واحد IT شناخته مي شود. لفظ ديگر در اين زمينه، IS است كه به مفهوم سيستمهاي اطلاعاتي مي باشد و يا MIS كه مديريت خدمات اطلاعاتي است. كساني كه با كامپيوتر كار ميكنند، معمولاً از شغل خود، در بخش IT ياد م كي نند.

#### **٢ - انو رايانهاع ها**

يارا نهها انواع مختلفي دارند كه ممكن است شما در مورد بعضي از آنها شنيده باشيد و بعضي ممكن است براي شما تازگي داشته باشد. ولي بهرحال تمام آنها رايانه هستند، كه براي مقاصد مختلف، بصورتهاي مختلف طراحي شده اند. با بررسي تك تك آنها، بزودي تفاوتهاي آنها را درخواهيد يافت.

### 1/2 **چه تفاوتي بين يك PC و يك Mac وجود دارد؟**

شركت آمريكايي IBM، كامپيوترهاي شخصي (PC (را در سال 1981 اختراع كرد و تمام PC هاي ساخته شده پس از آن تاريخ، با PC اوليه سازگار هستند. اولين PCها با سيستم عاملي به نام Dos كار م كي ردند، يعني System Operating Disc) سيستم عامل ديسك). اين سيستم به هيچ وجه شبيه سيستم عاملهاي گرافيكي امروزي نبود. Dos پنجرهٔ گرافيكي و منوهاي زيبا نداشت، فقط يک خط دريافت دستور وجود داشت، كه كاربر دستورات مورد نظرش را در همان خط تايپ كرده و سيستم عامل آن دستورات را اجرا ميكرد.

اما رايانههاي Mac-Apple از همان ابتدا با يك GUI (واسط گرافيكي كاربرGraphical User Interface) عرضه شدند، كه امكان اشاره و انتخاب گزينهها با Mouse در آن وجود داشت. رايانة Apple هم يك رايانه است، ولي PC نيست و با PC طراحي شده اولية شركت IBM هم سازگار نيست. به نسخههاي خاص نرم افزار احتياج دارد و حتي سخت افزار مورد نياز آن هم از PCها متفاوت است.

#### 1/2 **كامپيوتر شخصي چيست ؟**

PC در واقع از حروف اول كلمات Computer Personal) رايانه شخصي) است. منشاء اين نامگذاري مربوطه به سالهاي دههٔ ۱۹۸۰ است. در آن زمان رايانهها آنقدر گران بود كه فقط شركتهاي بزرگ توان تهيه آنها را داشتند. انواع سادهتر اين رايانهها كه توسط IBM ساخته شد، براي استفادههاي خانگي و در شركتهاي كوچک بكار گرفته شد. اخيراً رايانهها، مستقل از آنكه در خانه يا محل كار بكار روند، نام PC را بخود اختصاص دادهاند.

#### 1/2 **Laptop يا Palmtop چيس ؟ت**

Laptop نوع كوچكتري از يك PC است كه صفحة نمايش، صفحه كليد و Mouse آن در يك واحد مجتمع شده است. Laptopها بااستفاده از يك باتري داخلي كار ميكنند كه اين امر آنها را به بهترين انتخاب براي محلهايي كه دسترسي به منبع برق دائمي نيست، مبدل ساخته است. اكثر آنها كه پر سفر هستند، در قطار يا يواپه ما، كار خود را با Laptop انجام

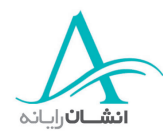

ميدهند. استفاده رايج ديگر Laptop، براي فروشندههاست كه محصولا ت خود را به مشتريان نشان مي دهند. نام Laptop از آنجا ناشي شده كه اين دستگاه آنقدر كوچك است كه در روي Lap) ران) كاربر جا ميگيرد.

Palmtop هم شبيه Laptop است ولي خيلي كوچكتر از آن. آنها آنقدر كوچكند هك بسادگي در كف دست (Palm (شما جا مي شوند. اين رايانههاي به اندازهٔ كف دست معمولاً به نام Personal Digital Assistants (دستيار ديجيتالي شخصي) يا بطور مخفف PDA شناخته مي شوند. مشابه PCها، اينها هم با مشخصات مختلف، ظرفيتهاي گوناگون، سرعت و توانايي متفاوت يافت ميشوند و اين تفاوت مسلماً در قيمت آنها اثر ميگذارد. PDAها براي طيف وسيعي از كاربران مناسبند. از دانشآموزان تا متخصصين رشتههاي مختلف، بخصوص وقتي كه استفاده از PC يا Laptop مناسب يا مقدور نباشد.

انواع ديگري از رايانهها، كه در سطح وسيعي توسط سازمانهاي بزرگ بكار ميروند Mainframe، Computer Mini و Computer Superها هستند.

رايانه Mainframe، رايانه بسيار قدرتمندي است كه در سازمانهاي بزرگ بكار مي رود. قدرت Mainframe بين رايانههايــي كه به آن متصل ميشونـــد، توزيع ميشود. اين رايانههــا Terminal Dumb ) سامان هه اي مجازي ) ناميـده ميشوند. مثالي از كاربرد Mainframe در بانكهاي بزرگ است. در آنجا رايانهاي بزرگ و قوي وجود دارد كه تعدادي سامانه مجازي از شعب مختلف به آن متصل هستند. اين به كاركنان امكان مي دهد كه اطلاعات حسابها را، حتى از شعب ديگر، مشاهده و پردازش نمايند.

انراي <sup>ه</sup> *Mini*، مشابه Mainframe ها، رايانه هاي رده Mini هم خيلي قدرتمند و گران هستند و توسط شركتهاي كوچك تا متوسط بكار ميروند.

#### 1/2 **Computer Super چيس ؟ت**

Computer Superها رايانههايي با قدرت غير قابل تصور هستند. چندين ميليون پردازش و محاسبه را در ثانيه ميتوانند انجام دهند و معمولاً در آزمايشگاههاي تحقيقاتي، براي پردازش روالهايي كه محاسبه آنها توسط بشر سالها طول مي كشد، به كار مي روند و آنها اين وظايف طولاني و پيچيده را در چند ثانيه انجام مي دهند. يک Super Computer براي رويارويي با قهرمان شطرنج جهان بكار گرفته شد. آنها همچنين به لحاظ توانايي برجستهاي كه در انجام تجزيه و تحليلها دارند در كاربردهايي مثل پيشبيني وضع هوا هم بكار ميروند.

#### 1/2 **شبكه رايانهاي چيست ؟**

يک شبکه، سيستمي است که به شما امکان ميدهد دو يا چند رايانه را به هم وصل کنيد و مثلاً با يکدستگاه چاپگر، به چند رايانه خدمات بدهيد. در گذشته شبكه رايانهاي موضوع پيچيدهاي بود و تنها متخصصين ماهر ميتوانستند از آن بهرهببرند.

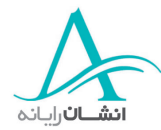

اما امروزه تقريباً هر كس با سطح اطلاعات خوبي از Windows، ميتواند يك شبكه كوچك را نصب و تنظيم كند. البته سازمانهاي بزرگتر هنوز هم به شبكههاي پيچيده كه توسط افراد آموزش ديده و مجرب نصب، راهاندازي و مديريت شوند، نياز دارند.

1/2 **ماسا نه (Terminal (هاي مجازي (Dumb (و با هوش (Intelligent (چيستند ؟**

يك سامانة هوشمنـــد (Intelligent Terminal) همــان PC است، كه از امكانات رايانه استفـــاده ميكند. يعني مثلاً با پردازشگر تمام محاسبات لازم را در خود رايانه انجام ميدهد. اما يك سامانه مجازي (Terminal Dumb (حداقل امكانات لازم، فقط براي وصل شدن به يك Mainframe قدرتمند را دارد و آنگاه تمام پردازشهاي مورد نياز ترمينال مجازي، در Mainframe انجام ميشود.

## 1/2 **يك مرور سريع بر مباحث قبلي:**

- وايانهاي است كه اساساً براي استفاده خانگي ساخته شد ولي امروزه به وفور در شركتهاي كوچک هم بكار مي $\rm{PC}$  .
	- Laptop رايانه كوچكتر و قابل حملي است كه براي قرار گرفتن روي پاي كاربر در حين كار طراحي شده است.
		- Palmtop يا PDA حتي كوچكتر است و در كف دست جا ميگيرد.
- Mainframe يك رايانة خيلي بزرگ، قدرتمند و گران است كه معمولاً توسط سازمانهاي بزرگ مانند بانكها، ك ه به پردازش و ذخيرهسازي متمركز، توسط تعداد زيادي ترمينال مجازي نياز دارند، استفاده ميشود.
- ترمين لا مجازي براي ورود و خروج دادهها بكار ميرود ولي پردازشها در Mainframe يا Mini يا Computer Super انجام ميشود.
	- Computer Mini مشابه Mainframe است ولي بيشتر براي موسسات كوچك تا متوسط كاربرد دارد.
- Computer Super بسيار قوي است و بيشتر در ارگانهاي تحقيقاتي يا سازمانهايي شبيه سازمانهاي پيشبيني وضع هوا كه به تجزيه و تحليل اطلاعات نياز دارند، بكار ميرود.
- يک شبکه رايانهاي متشکل از گروهي از رايانههاست که به هم وصل شدهاند تا از تجهيزات و امکانات جانبي موجود، مشتركاً بهره ببرند.
- يك پايانة هوشمند (Terminal Intelligent (يك PC يا يك Laptop يا يك يارا نة عضو شبكه است كه دادهها در همانجا پردازش ميشود.

### **٣ - قطعات اصلي يك رايانه**

از اتصال اجزاء زيادي به يكديگر است كه رايانه كار ميكند. اين اجزاء شامل CPU، حافظه، فضاي ذخيره اطلاعات و تعدادي درگاه است. در ادامه به شناسايي تک تک اينها خواهيم پرداخت.

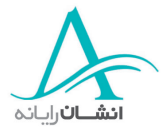

#### **:CPU** ½

ه يار ر انه يك CPU - واحد مركزي پردازش (Unit Processing Central (دارد. اين واحد، مغز رايانه است. اين وظيفه پردازشگر است كه تمام آنچه كه شما از رايانه ميخواهيد، انجام دهد. انواع مختلفي از CPU كه توليد كنندههاي مختلف كتوليد مي ند، وجود دارد كه مهمترين آنها AMD ,Intel و Cyrix هستند.

#### **:Hard Disk** ½

Disk Hard) ديسـك سخت) فضايي است كه سيستــم عامل، برنامههاي كاربــردي و اطلاعــات در آنجا نگهـداري مي شوند.

## : **RAM** ½

لفظ RAM از عبارت Memory Access Random استخراج شده است و يك تراشة الكترونيكي (Chip (است كه پارههاي كوچك اطلاعات را براي استفادههاي بعدي بخاطر ميسپارد. Ram در واقع فضاي ذخيرهسازي اطلاعات است. برنامههاي كاربردي از Ram بيشتر از $\rm{ROM}$  استفاده مي كنند، چون Ram خيلي سريعتر است.

#### 1/2 **واحد سيستم (Unit System (:**

او حد سيستم نامي است كه به جعبة رايانه كه حاوي قطعات مختلفي است داده شده است . انواع مختلفي از جعبهها وجود دارند كه شامل انواع روميزي، Midi ,Mini ,Tower و Rackable هستند.

#### **: Mother Board** ½

صفحهٔ مدار چاپي مادر يا سيستم (Mother or System board) ، يكي از قطعههاي رايانه شماست كه تمام قطعات واجزاء اصلي كه رايانه شما براي كاركردن به آنها نياز دارد، مثل پردازشگر و حافظه را به هم ارتباط ميدهد. ديسک سخت هم با يک كابل انتقال داده به همين صفحه وصل است و به همين ترتيب تمام كارتهاي كمكي مثل كارت گرافيكي يا كارت صدا.

#### $\cdot$ **BIOS**  $\triangleleft$

BIOS يعني ستسي م اصلي ورودي/خروجي System Output/Input Basic و تراشه الكترونيكي خاصي است كه روي Board Mother رايانه واقع است و نرم افزار لازم براي آنكه رايانه، نرم افزار سيستم عامل را اجرا كند، در خود دارد . BIOS يك حافظه از نوع Rom است. Rom يعني Memory Only Read) حافظه - فقط خواندني). برخلاف Ram، اطلاعات موقتي در Rom قابل نگهداري نيست واطلاعات موجود در تراشه قابل حذف يا اصلاح هم نيست . انواع BIOS Flash هم وجود دارد كه ميتوان اطلاعات آنها را بكلي حذف كرده و با نسخة جديدتر جايگزين نمود.

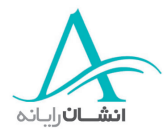

### 1/2 **درگاههاي سريال يا سري Ports Serial**

درگاههاي سريال، سوكتهايي هستند كه در پشت رايانه واقعند. اينها امكان افزودن سختافزار جديد مثل Mouse يا را فراهم ميكنند. معمولاً اينها را به نامهاي Com1 يا Com2 مي شناسيم. لفظ Com از كلمة ( Communication Port به معنى ارتباط برگرفته شده است، پس يک Com Port خلاصه شده Communication Port يا درگاه ارتباطي است.

### 1/2 **درگاه پارالل يا موازي Port Parallel**

يك درگاه موازي مشابه Port Com به شما امكان وصل كردن تجهيزات جديد مثل چاپگر و Scanner به رارايانه ميدهد. درگاه موازي معمولاً به نام LPT1 يا 2LPT2 شناخته مي شود.

### **Universal Serial Bus يا USB** ½

درگاههاي USB، درگاههاي نسبتاً جديدي هستند. شما ميتوانيد دستگاههاي متنوعي را با استفاده از يك جعبة تقسيم درگاه، به همان يک درگاه وصل کنيد. در گذشته لازم بود که يک وسيله را از سيستم جدا کرده و وسيلهٔ ديگرى را وصل كنيد. تجهيزات مختلفي مثل دوربينهاي ديجيتالي و دوربينهاي وب، از درگاه USB استفاده ميكنند. USB سرعت زيادتري از درگاههاي Com , LPT در تبادل اطلاعات دارد. اين به آن معناست كه اين درگاه اطلاعات را با سرعت زيادتري بين رايانه و تجهيزات جانبي متصل به آن، رد و بدل مي كند.

## 1/2 **صفحات نمايش (Monitor(**

صفحه نمايش وسيلة اصلي خروجي اطلاعات رايانه شماست و از آنجا كه يك خروجي ديدني از اطلاعات را ارائه مي كند بسيار شبيه يك تلويزيون است. ولي تفاوتهايي دارد. شما ميتوانيد دقت و وضوح نمايش صفحه نمايش را عوض كنيد. دقت يعني ميزان صافي تصويري كه ديده ميشود و هر چه دقت بالاتر باشد، تصوير صافتر و با كيفيتتر است. صفحات نمايش در اندازههاي مختلف عرضه ميشوند كه پر استفادهترين آنها 14 تا 21 اينچ است. اگر صفحة نمايش خود را در جاي مناسب نگذاريد يا جهت آن را درست تنظيم نكنيد، مم كن است روي ديد شما اثر نامطلوب بگذارد.

### 1/2 **صفحه كليد Keyboard :**

صفحه كليد وسيلة ورودي است كه امكان تايپ حروف و اعداد در كامپيوتر را به شما مي دهد. صفحه كليد از زمان اولين رايانهها وجود داشته است. صفحه كليدهاي امروزي، كليدهاي قابل برنامهريزي و كليدهاي سيستم عاملWindows دارند كه استفاده از Windows ,ا سادهتر مي كند.

## 1/2 **ماوس Mouse يا موشواره:**

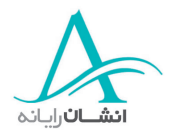

وقتي از سيستم عامل مثل ويندوز استفاده مي كنيد، ماوس وسيله بسيار مفيدي است. ماس به شما امكان مي دهد كه دستور چاپ بدهيد، در منوها حركت كنيد و يا اجزاء را جابجا كنيد.

#### **: CD ROM Driver** ½

اكثر ر ايانهها امروز، بصورت استاندارد با يك ROM CD ارائه ميشوند.

#### **: Floppy Disks** ½

يك وسيله جانبي چيست؟ وسيلة جانبي يك وسيلة خارجي است كه شما ميتواني تد به رايانه ان وصل كنيد. مثالهايي از اين تجهيزات جانبي اسكنر، چاپگر، Mouse و صفحات كليد هستند.

### 1/2 **كارتهاي توسعه امكانات**

كارتهاي توسعه امكانات كارتهايي علاوه بر كارتهاي اصلي سيستم هستند كه در محلهاي خاصي از board Mother نصب ميشوند. اينها قابل تعويض بوده وسبب ارتقاء رايانه ميشوند. مثلاً اگر شما كارت صدا نداشته و حالا يک كارت صدا وصل كردهايد، اين كارت شما را قادر به شنيدن صدا از رايانهتان خواهد نمود.

### 1/2 **كارتهاي صدا و بلندگوها**

معمولاً توليد كنندگان رايانهها، كارت صدا را هم همراه رايانههاي شخصي عرضه ميكنند. كارت صدا شما را قادر ميسازد كه از نرم افزارهاي چند رسانهاي (multimedia (يا از CDهاي صوتي، صدا بشنويد و اگر از يك ميكروفون استفاده كنيد، حتي ميتوانيد صدا روي PC ضبط كنيد. با كارت صدا مي¤وانيد از نرم افزارهاي تشخيص صدا هم استفاده كنيد. به اين ترتيب كه شما كلماتي را ميگوئيد و رايانه آن كلمات را تشخيص داده و بصورت متن تايپ ميكند.

#### **Modem** ½

Modem وسيلهاي است كه رايانه شما را به يک خط ارتباطي مخابراتي وصل ميكند، دادهها را به صوت تبديل نموده و آنگاه از طريق خط تلفن دادهها را به Modem ديگري كه در انتهاي ديگر خط وجود دارد انتقال ميدهد. اين Modem هم صداهاي دريافت شده را دوباره تبديل به دادههاي اوليه ميكند. يك استفاده رايج Modem وصل شدن به اينترنت يا هر شبكه ديگر است.

### 1/2 **چاپگرها**

چاپگر يك وسيله جانبي است كه به شما امكان تهيه خروجي از اطلاعاتتان روي كاغذ را مي دهد. چاپگر يك كپي از آنچه شما روي صفحه نمايش مي بينيد، توليد مي كند. چاپگر ها، انواع مختلف دارند، مثل: ماتريسي، جوهرافشان و ليزري.

#### 1/2 **Scannerها**

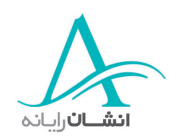

Scanner يك وسيلة خارجي است كه از هر سند چاپي، يك تصوير بر روي رايانه شما ايجاد ميكند. مثلاً شما ميتوانيد عكسهايتان را Scan كرده با پست الكترونيك براي دوستانتان بفرستيد.

### **CD Writer** ½

ها فقط قابل خواندن هستند. يعني وقتي دادهها را روي  $\rm CD$  انتقال داديد، ديگر قابل تغيير نخواهند بود. امروزه بسياري $\rm CD$ از رايانهها با وسيلهاي تجهيز شدهاند كه كاربر مي تواند اطلاعات خودش را روي CD ضبط كند. بعضي CD Writerها با هاي قابل بازنويسي هم كار ميكنند. اينها را به شرط آنكه نرم افزار وتجهيزات لازم را داشته باشيد، ميتوان چندين بار $\rm CD$ مورد استفاده مجدد قرارداد

## 1/2 **ذخيره روي نوار**

استفاده از drive Tape هم يكي از روشهاي پشتيبانگيري دادههاي شماست. يك نوار ميتواند حجم زيادي از اطلاعات را ضبط كند و نسبتاً هم روش ارزاني براي تهيه نسخه پشتيبان از احجام زياد اطلاعات است. نوارهاي قابل استفاده نوع خاصي از نوار به نام DAT هستند. DAT مخفف Tape Audio Digital است.

وسايل ورودي چيست ؟

يک وسيلهٔ ورود اطلاعات، وسيلهاي است كه به شما اجازهٔ تبادل اطلاعات با رايانه را ميدهد. نمونه اين وسائل صفحه كليد و mouse هستند.

1/2 **وسايل خروجي چيست ؟**

يك وسيلة خروجي يك وسيله جانبي است كه يك خروجي از اطلاعات رايانه شما توليد ميكند. نمونه اين وسايل چاپگرها، صفحات نمايشي و بلندگوها هستند.

## 1/2 **PCMCIA چيس ؟ت**

رايانههاي قابل حمل از PCهاي معمولي كوچكتر هستند، لذا بايد تجهيزات جانبي آنها هم كوچكتر باشد، مثل modem يا كارتهاي اضافي ديگر. اين تجهيزات اضافي خاص براي رايانههاي قابل حمل را PCMCIA م ني امند.

## **٤ - كارآيي رايانه**

## **(Clock Speed) سرعت**1/2

سرعت رايانه مبين سرعت كاركرد CPU است. هر چه سرعت بالاتر باشد، كارآيي رايانه بهتر و بالاتر است. واحد اندازهگيري سرعت مگا هرتز است. رايانة اولية IBM سرعت 77 /4 مگاهرتز داشت در حاليكه رايانههاي شخصي مدرن، با سرعتي بيشتر از 1000 مگاهرتز ( يا 1 گيگا هرتز ) كار ميكنند. ميبينيد كه تكنولوژي چقدر پيشرفت كرده است.

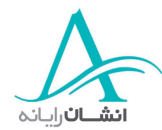

1/2 **رس عت و حجم هارد ديسك**

اين معمولاً به مفهوم فضاي موجود براي ذخيره اطلاعات و سرعت دستيابي به آن است. حجم ذخيره معمولاً به مگابايت يا گيگا بايت و زمان دسترسي با ميلي ثانيه اندازهگيري ميشود. هر چقدر زمان دسترسي كمتر باشد، اطلاعات سريعتر قابل دستيابياند.

RAM  $\leq$ 

هر قدر RAM سيستم شما بيشتر باشد، حجم بيشتري اطلاعات در آن قابل ذخيرهسازي است و لذا كارآيي دستگاه شما بيشتر خواهد بود.

1/2 **حافظه**

RAM يا حافظه جايي است كه اطلاعات براي استفادههاي بعدي در آنجا نگهداري ميشود. علت استفاده از حافظه بجاي هارد ديسك، سرعت بسيار بيشتر آن است. مثال خوبي در اين مورد، نرمافزار واژه پرداز است. تا وقتي كه شما متن خود را ذخيره نكردهايد، تمام اطلاعات شما بصورت موقت در حافظه ذخيره ميشود.

1/2 **كارآيي رايانه**

سرعت رايانه : پردازشگر (CPU (عمدتاً سرعت و كارآيي رايانه شما را تامين ميكند. مسلماً پردازشگرهاي سريعترسطح بالاتري از كارآيي را تامين ميكنند. بعضي از سيستم عاملها خيلي از هارد ديسك استفاده مي كنند. ويندوز يكي از اين سيستم عاملهاست. پس هرچه هارد ديسك سريعتر باشد، كارآيي بالاتر است. شما نه تنها به يك هارد ديسك سريعتر، بلكه به فضاي زيادي هم روي آن احتياج داريد تا رايانه سريعتري داشته باشيد. ويندوز، و نرمافزارهاي ديگري مثل واژهپردازها، فايلهاي موقتي متعددي روي هارد ديسك ميسازند. ويندوز از بعضي برنامههاي كمكي براي بهبود كارآيي رايانه شما استفاده مي كند. ٢ نمونه از اين برنامههاScan disk , Disk Defragmenter هستند.

Defrag يك برنامه كامپيوتري يكپارچه سازي اطلاعات است كه اطلاعات ثبت شده در محلهاي مختلف ه ارد ديسك را به يک نقطه و به كنار هم انتقال مىدهد تا سرعت دسترسي به اطلاعات را افزايش دهد. اينكار شبيه مرتب كردن يک قفسه كتاب به هم ريخته است. وقتي كتابها مرتب و طبقهبندي شده و كنار هم، بدون باقي گذاشتن فضاي خالي، چيده شدند، مقداري فضاي خالي مفيد براي موارد تازه پيدا خواهد شد . وقتي همه چيز مرتب باشد، پيدا كردن آنچه در جسجويش هستيد خيلي سريعتر خواهد بود. در مورد اطلاعات روي رايانه هم مه ينطور است.

Scan disk برنامهاي است كه هارد ديسك شما را بررسي ميكند و اگر جايي مشكل يا خطايي باشد، تشخيص ميدهد. Scan disk قادر است بيشتر اشكالات را رفع كند، پس اجراي مرتب و برنامهريزي شدهٔ اين برنامهها روي رايانهتان كار مناسبي خواهد بود. فراموش نكنيد كه كارآيي رايانه شما به شدت تابع تعداد برنامههايي است كه در آن واحد در حال اجرا

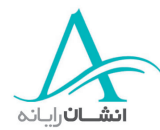

هستند. هميشه بهتر است برنامهها را پس از اتمام كارتان، ببنديد، گرچه بعضي نرم افزارها به لحاظ نياز ويندوز بايد باز و فعال بمانند. بدون اين نرم افزارها، ويندوز يا برخي برنامههاي كاربردي ديگر، ممكن است درست كار نكنند.

## **سخت افزار**

## *Central Processing Unit* **مركزي پردازشگر واحد :** *CPU* **- ٥**

CPU بيشتر به نام پردازشگر (Processor (معروف است. پردازشگر مغز رايانه شما است. هر كاري كه شما روي رايانهتان انجام ميدهيد، توسط پردازشگر برنامهريزي و مديريت ميشود. سرعت پردازشگرها با مگا هرتز يا گيگا هرتز اندازهگيري ميشود و سرعت بيشتر پردازشگر يعني كارآيي بيشتر رايانه. CPUها انواع مختلفي از حافظه در داخل خود دارند. اين نوع حافظه معمولاً "Cache " اي "Cache 2 Level " ديمان شه مي وند. پردازشگر از حافظه Cache در محاسبات منطقي، بجاي RAM سا تفاده ميكند، چون اين محاسبات در Cache بسيار سريعتر از دسترسي به RAM انجام ميشوند.

CPU د اروتس لعملهايي را اجرا ميكند كه به پردازشگر ميگويند چه بايد بكند. در اين بين، واحد رياضي منطقي هم عمليات رياضي مثل جمع،تفريق، ضرب و تقسيم را انجام ميدهد و هم براساس نتايج يک سرى عمليات منطقي، تصميم ميگيرد. مثلاً اگر حاصل شرط A درست بود ونتيجة شرط B هم درست (true) بود، آنگاه شرط Z را انجام بده، يا اگر شرط Aدرست و شرط B غلط بود،آنگاه شرط Y را انجام بده و به همين ترتيب. وضعيت شرط A براساس يک رابطهٔ رياضي تعيين و بيان مي شود و در آنجا تعدادي پارامتر باهم محاسبه مي شوند تا نتيجه بدست آيد. مثل حاصل عبارت 3/(J×5) + (J×5). اگر مثلاً حاصل  $B$  بزرگتر يا مساوي با ۵۰۰ بود، آنگاه شرط A درست است، پس اگر حاصل كوچكتر از ۵۰۰ بود، شرط غلط است. وضعيت شرط هم به طريق مشابهي و براساس روابط ديگري تعيين ميشود. در هر مرحله از روند اتخاذ تصميم، شرايط كنترل شده و روند ادامة كار براين اساس تعيين ميگردد. پردازشگر هزارها مورد از اين عمليات را در پارههاي كوتاهي از زمان انجام ميدهد. پروسسورها توليد كنندههاي مختلفي دارند كه اصليترين آنها Intel, AMD و Cyrix هستند.

### **٦ - انواع حافظه**

### 1/2 **RAM چيس ؟ت**

Memory Access Random يا RAM ، حافظه اصلي است كه رايانه براي ذخيره اطلاعات استفاده ميكند. وقتي هر كاري روي دستگاه در حال انجام است، اطلاعات آن براي استفاده هاي بعدي روي RAM نگهداري ميشود و وقتي نياز به آن نبود، از روي RAM حذف مي شود.

### 1/2 **ROM چيست؟**

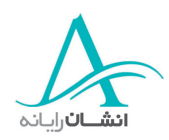

ROM مخفف Memory Only Read و حافظة فقط خواندني است. اينها تراشههاي الكترونيكي خاصي هستند كه اطلاعات خاصي از قبل روي آنها ضبط شده كه قابل تغيير هم نميباشد.

بطور خلاصه : RAM حافظه ناپايدار و متغير است. قابل تغيير است و هرچه در RAM ذخيره شده باشد با خاموش شدن دستگاه، از بين خواهد رفت. ROM دائمي است. هر چه در ROM گذاشته شده باشد، هر بار كه دستگاه روشن شود، همانجا خواهد بود.

## 1/2 **BIOS چيس ؟ت**

BIOS سر حرف كلمات System Output/Input Basic است. اين تراشه خاص در داخل هر رايانه وجود دارد و رايانه را قادر ميسازد كه شروع بكار كرده و سيستم عامل را راه اندازي كند. يك مثال خوب براي درك اين مسئله، استارت خودروهاست كه بدون آن موتور ماشين شروع به كار نخواهد كرد . در رايانه همينطور است. بدون BIOS رايانه شما كار نخواهد كرد. تراشهٔ BIOS از نوع تراشههای ROM است و لذا محتويات آن قابل تغيير نيست.

### 1/2 **BIOS Flash چيس ؟ت**

و Flash BIOS عين نوع معمولي BIOS است فقط نوع خاصي از ROM است كه قابل برنامه يزي است و با استفاده از E نرم افزار خاص، ميتوان آن را ارتقاء داد.

1/2 **اشكال هزاره**

تمام اين مشكل مربوطه به سالهاي دهه 1980 است كه رايانهها حافظه قابل توجهي، به اندازهاي كه امروز دارند، نداشتند. لذا براي صرفهجويي در حافظه، ۲ رقم از تاريخ براي حفظ انتخاب شد و اين طرح هيچگاه ارتقاء داده نشد. در آستانهٔ سال 2000 ميلادي، بيم آن رفت كه مبادا تمام سيستمها با برخورد به 00 براي تاريخ تصور كنند كه به سال 1900 برگشتهاند. لذا توليد كنندگان BIOS و سيستمهاي عامل، فرآيندهاي اصلاحي لازم را ايجاد و توزيع كردند.

### 1/2 **Memory Video چيس ؟ت**

تمام تصاويري كه بر صحنه نمايش ميبينيد بايد در جايي ذخيره شوند و اين نيازمند تخصيص حافظة خاصي براي ذخيره اجزاء گرافيكي است. اين حافظه معمولاً روي كارت گرافيكي تعبيه و تامين ميشود.

### **٧ - اندازة حافظ هه ا**

### 1/2 **واحدهاي اصلي ذخيرة دادهها**

اين خيلي مهم است كه توجه داشته باشيد كه لفظ رايانة ديجيتال به م فهوم آن است كه رايانه در محيطي به نام دودويي (binary (كار م كي ند. دودويي (binary (شكلي از اعداد است كه يا صفر است، يا يك، يا به عبارت ديگر يا روشن است يا

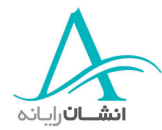

خاموش. پس وقتي از ذخيره رايانهاي صحبت ميشود، حال موضوع حافظه باشد يا ظرفيت هارد ديسك، آنچه در واقع ما از آن صحبت ميكنيم، اعدادي هستند كه تركيبي و ترتيبي از صفر و يك ها هستند. يك بيت (bit (يك رقم تك در مبناي دو است. و اين كوچكترين واحد ممكن براي اطلاعات است.

### 1/2 **Bit) بيت)**

تمام رايانهها مبتني بر اعداد در مبناي دو كار ميكنند. يعني آنها اطلاعات را به مجموعهاي از يكها و صفرها تبديل ميكنند. بعضي رايانهها 32 بيتي هستند. يعني ميتوانند در هر نوبت 32 بيت از اطلاعات را يكباره پردازش كنند.

### 1/2 **Byte) بايت)**

هر ۸ بيت، يک بايت است.

### 1/2 **Kilobyte) كيلوبايت)**

يك كيلوبايت، از 1024 بايت تشكيل شده است.

### 1/2 **Megabyte) م باگا يت)**

هر مگابايت، معادل 1024 كيلوبايت است.

## 1/2 **Gigabyte ) يگگ ا بايت)**

هر گيگا بايت معادل 1024 مگابايت است.

ممكن است با لفظ ترابايت (Tera byte) هم برخورد كنيد كه تقريباً معادل ۱۰۰۰ ميليون byte يا ۱۰۰۰ گيگا بايت است. همچنين واحد پتابايت هم وجود دارد كه ١٠٠٠ ترا بايت است. رايانههايي كه به احجام در اين حدود از ذخيره احتياج داشته باشند احتمالاً در شركتها و مؤسسات خيلي بزرگ، مثل بانكها يا شركتهاي بزرگ بيمه، بكار ميروند.. براي اينكه ايدهاي از اين اعداد داشته باشيد، خوبست آنها را به فايلها و پوشهها مرتبط كنيم. مثلاً يك صفحهٔ متن در نرم افزار word كه حدود ۶۵۰ لغت دارد، را در نظر بگيريد. براي سهولت فرض ميكنيم حجم فايل اين متن تقريباً ۵۰۰ كيلوبايت باشد. اگر 20 فايل از اين شكل را در يك پوشه قرار دهيد، حجم پوشه در حدود 1 مگابايت ميشود كه در حدود 20 صفحه متن خواهد بود. يك گيگا بايت فضا، 1024 پوشه، مشابه اين پوشه را در خود جاي ميدهد كه معادل 20،480 صفحه متن خواهد بود و به همين ترتيب يك ترابايت بيش از 1000 برابر اين كه بيش از 5/ 20 ميليون صفحه خواهد بود، را در خود جاي خواهد داد.

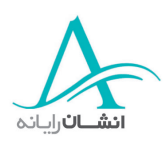

### **٨ - تجهيزات ورودي**

چندين روش براي ورود اطلاعات به رايانه وجود دارد كه شما احتمالاً با برخي از آنها آشنا هستيد و برخي نيز براي شما جديد هستند.

#### **Mouse** ½

وقتي شركت ميكروسافت سيستمهاي عامل خانوادة ويندوز را براي PCها عرضه كرد، استفاده از Mouse رواج يافت. قبل از آن، سيستمهاي عامل براساس دستورات متني كار ميكردند، يعني دستورات توسط كاربر براي آنها تايپ ميشد. مثلاً براي انتقال اطلاعات از هاردديسك به فلاپي ديسك بايد دستور لازم به شكل مربوطه تايپ مي شد ولي امروزه كاربر فقط روي آيكون مقصد مورد نظرش كليك ميكند. Mouseها از نخستين روزها تا امروز تغييرات زيادي داشتهاند. امروزه اكثر آنها يك چرخ لغزنده در وسط دارند كه براي لغزاندن تصاوير، متنها و صفحات اينترنتي كه در حال مشاهده داريد، به بالا و پائين به كار ميرود.

## 1/2 **صفحه كليد**

صفحه كليد هنوز هم متداولترين شيوة ورود اطلاعات به رايانهاست و انواع مختلفي دارد. از جمله مدل با طرح خاص براي راحتي و سلامت دست، معروف به مدل طبيعي (keyboard Natural(. در صفحه كليدها آرايش كليد ماشينهاي تايپ (معروف به آرايش QWERTY (تقليد شده و چند كليد هم در بالا و سمت راست اضافه شده است. كليدهاي رديف بالا، كليدهاي عملياتي (function keys) ناميده ميشوند و هر يک، يک فعاليت ميان بر از پيش تعريف شده انجام ميدهند. معروف ترين آنهاست. اين كليد help يا راهنما را در اكثر نرم افزارها راهاندازي ميكند.  $\mathrm{F}_1$ 

## **Tracker board** ½

board Tracker گزينهاي براي Mouse در بعضي كاربردها و مورد علاقه گرافيست هاست. اين وسيله امكان حركت در فضاي سه بعدي كامل را فراهم ميكند و لذا كنترل بهتري در ساخت مدلهاي سه بعدي مثلاً در نرم افزارهاي خانوادة دست می دهد. (Computer Aided Design ) CAD

### 1/2 **Scannerها**

Scannerها اسناد چاپي و عكس را به شكل قابل استفاده توسط رايانه كپي ميكنند. شما با Scanner م تي واني اد عكسه را به داخل رايانهتان Scan كرده و سپس با پست الكترونيكي براي دوستانتان ارسال كنيد.

## 1/2 **صفحات لمسي ( Pads Touch(**

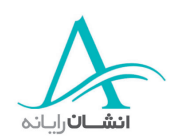

صفحه لمسي وسيلهاي جانبي است كه روي ميزكار قرار ميگيرد و به فشار حساس است. با استفاده از يك قلم خاص، شما ميتوانيد روي صفحه ترسيم كنيد و اين ترسيم روي صفحة نمايش رايانه منتقل شده و نشان داده مي شود. اين وسيله معمولاً توسط طراحان براي توليد كارهاي هنري روي رايانه شخصي استفاده ميشود.

## 1/2 **صفحه تماس**

تلفيقي از يک صفحه لمسي و يک صفحه نمايش است. اين وسيله هم به فشار حساس است و تصاويري به کاربر نشان ميدهد كه با وي ارتباط بر قرار ميكنند. صفحات تماس معمولاً در موزهها و محلهاي مشابه استفاده ميشوند و اطلاعات را به صورت الكترونيكي نشان مي دهند.

## 1/2 **قلم نوري (Pen Light(**

قلم نوري به كاربر امكان مي دهد كه روي يك صفحهٔ مشاهدهاي معمولي، اقلام و گزينههايش را انتخاب كند و معمولاً براي انتخاب گزينه از منوها بكار ميرود.

## 1/2 **دستة بازي (Joystick(**

بسياري از بازيهاي رايانه اي براي استفاده از تمام امكانات به وسيلهاي به نام joystick نياز دارند كه نوع مدرن آنها حركت در هر سه جهت را تامين مي كند. اينها معمولاً در شيبهسازيهاي پرواز كه كاربر ممكن است بخواهد در تمام ٢۶٠٤ و در هر سه بعد بچرخد و حركت كند، بكار ميروند. بعضي از آنها حتي ممكن است با لرزيدنهاي به موقع، شرايط واقعي ترس و هيجان را براي كاربر بوجود آورند.

## 1/2 **تشخيص صداي ورودي (Recognition input Voice(**

سيستمي است كه به كاربر امكان ميدهد فقط با حرف زدن در يك ميكروفون متصل به رايانه، با سيستم عامل ارتباط برقرار كرده و حروف و كلماتي را در محلهايي تايپ كند.

## 1/2 **دوربينهاي محيط وب ( اينترنتي )(cams Web(**

شبكه جهاني وب از اولين روزهاي اختراع، همواره محيطي تعاملي و دو طرفه بوده است. اين پيشرفت جديد ( دوربينهاي اينترنتي ) فصل جديدي از ارتباط انسان و وب را گشوده است. اين دوربين خاص، به كاربري از هر نقطه از جهان امكان مي دهد كه با وصل شدن به اينترنت، وروديهاي صوتي و تصويري ساير كاربران را مشاهده كند.

## 1/2 **دوربينهاي ديجيت لا**

دوربين ديجيتال بسيار شبيه دوربينهاي سنتي است، با اين تفاوت كه فيلم ندارد بجاي فيلم تصاوير را روي واحدهاي حافظه كه در داخل خود دارد، ذخيره مي كند.كاربر بعداً مي تواند تصاوير را به رايانهاش انتقال دهد. اين وسيله براي كساني

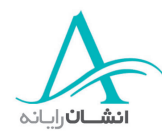

كه ميخواهند تصاويرشان را به شكل ديجيتال ذخيره كنند، ايدهآل است. آنها همچنين ميتوانند عكسهايشان را بااعضا خانواده و دوستان به اشتراك بگذارند، آنها را با پست الكترونيك براي هم ارسال كنند يا بر روي CD يا ديسكت كپي و نگهداري نمايند.

## **٩ - تجهيزات خروجي**

تجهيزات خروجي براي نمايش حاصل كار شما يا نتايج اعمال خواسته شده از رايانه بكار مي روند. آنها مي توانند صفحات نمايش الكترونيكي، يا توليد كنندگان صدا و تصاوير باشند. مثل چاپگرها يا رسامها.

**VDU** ½

VDU حروف اول كلمات Unit Display Visual ) واحد نمايش ديداري ) تسا و در واقع همان صفحة نمايش يا مونيتور است. اين صفحه براي نمايش اطلاعات در شكل گرافيكي بكار ميرود.

1/2 **مونيتورهاي تخت**

مونيتورهاي كامپيوترهاي اوليه با همان فناوري تلويزيوني ساخته ميشدند، اما امروز، مونيتورهاي تخت وجود دارند. آنها از مونيتورهاي سنتي بسيار كوچكترند و به اين ترتيب فضاي قابل ملاحظهاي صرفهجويي ميكنند و در عين حال با انرژي كمتري هم كار ميكنند.

1/2 **اندازة صفحة نمايش**

گرچه براي هر مونيتور يک اندازه مشخص - مثلاً ١٩ اينچ - ذكر ميشود ولي صفحهٔ مشاهده بسيار كوچكتر است. چون اندازهگيري مزبور عملاً روي قطر انجام ميشود و نه طول و عرض آن. وقتي يك مونيتور ميخريد، خوبست هميشه اندازه صفحة قابل مشاهدة آن را هم بپرسيد.

## **XGA و Super VGA, VGA** ½

VGA)Array Graphics Video (در سال 1987 به بازار معرفي شد و بصورت استاندارد براي نمايش گرافيك روي صفحات نمايش درآمد. اين استاندارد محدود به 256 رنگ و دقت صفحه dpi 480×640 بود ( dpi =تعداد نقطه در هر اينچ  $\alpha$  dot per inch =

VGA Super استاندارد بالاتري است كه رنگها ودقت بيشتري را تامين ميكند. لفظ ديگر XGA است. اين حالت پيشرفتهتري از Super VGA است و معمولاً هم رنگ و هم دقت بيشتري را تا حد ۱۶/۷ ميليون رنگ ارائه ميكند.

1/2 **گرافيك بازيها**

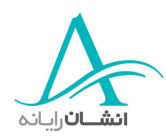

بعضي بازهاي تصويري به گرافيك بسيار پيشرفتهتري از آنچه معمولاً در رايانه شخصيبه آن احتياج داريد، احتياج دارند. در اين حالت يک كارت گرافيک خاص نصب ميشود كه پردازشگر و حافظهٔ اختصاصي جداگانه براي نمايش بهتر و واضحتر اين شكلها دارد.

### 1/2 **وسايل تصويري (Devices Projection(**

وسايل تصويري امكان ميدهند كه تصوير يك مونيتور كوچك در ابعاد بزرگتر، توسط عدة زيادي مشاهده شود . معمولاً اينها را در جلسات ارائه كار و گزارش به تعداد زيادي از مخاطبين، ميتوان مشاهده كرد.

## 1/2 **چاپگرها – عاونا ليزري، ليزري رنگي، جوهرافشان و نقطهاي**

چاپگر يك خروجي ماندگار، معمولاً روي كاغذ، از اسناد و تصاوير ش ما توليد ميكند. سازمانهاي بزرگتر از چاپگرهاي ليزري به دليل سرعت و دقت بالاترشان استفاده ميكنند و معمولاً آنها را به يک شبکه کامپيوتري متصل ميكنند و به اين ترتيب نيازي نيست كه هر رايانه يك چاپگر داشته باشد، بلكه تمام رايانه ها، چاپ خود را روي يك چاپگر انجام ميدهند. اگر شما فقط متن، آن هم متن سياه، چاپ ميكنيد، معمولاً از يک چاپگر تک رنگ استفاده خواهيد كرد. ولي براي چاپ اسناد حاوي تصوير، نقشه يا متن رنگي (مثلاً در پوسترها)، به يك چاپگر رنگي نياز خواهيد داشت. چاپگر ليزري رنگي، عين نوع تك رنگ آن است، با اين فرق كه از تونر (پودر چاپگر)هاي رنگي و مخلوط كردن آنها براي توليد خروجيهاي رنگي استفاده ميكند. اين چاپگر خروجيهاي حرفهاي رنگي با سرعتي بسيار بيشتر از چاپگرهاي جوهرافشان توليد ميكنند.

رد پاچ گرهاي جوهرافشان، از پاشندههاي بسيار كوچك و ظريف براي پاشيدن جوهر روي صفحه استفاده ميشود. اين چاپگرها خروجيهايي با كيفيت قابل قبول براي استفاده در منزل يا دفاتر كوچك توليد ميكنند. سرعت آنها هم از چاپگرهاي ليزري كمتر است ولي به همين دلايل ارزانتر هم هستند. چاپگرهاي نقطهاي (matrix Dot (از تعداد زيادي پين كه با فشار دادن يك نوار روي كاغذ، ايجاد تصوير ميكنند، ساخته ميشوند. درست مثل ماشين تحريرهاي قديمي آنها با صداي زياد كار مي كنند و امروزه اكثراً با چاپگرهاي جوهر افشان جايگزين شدهاند. چاپگرهاي نقطهاي يا ماتريسي هنوز هم براي چاپهاي حجيم و با كيفيت پائين مثل فيشهاي حقوقي شركتهاي بزرگ، بكار ميروند.

#### 1/2 **حافظة چاپگر**

حافظهٔ چاپگر، يا بافر (buffer) آن، حافظهٔ ذخيره خود چاپگر است. وقتي شما يک سند را چاپ ميكنيد، سند ابتدا به حافظة چاپگر منتقل ميشود. اگر تعداد زياد عكس قرار باشد كه چاپ شود، بهتر است از چاپگر با حافظه ب يشتر براي ذخيره و نگهداري آنها استفاده شود.

## 1/2 **هزينه تجهيزات جانبي چاپگرها**

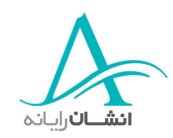

وقتي يک چاپگر مي خريد، هزينهاي كه ذكر نمي شود، هزينهٔ استفاده از آن است. چاپگرهاي ليزري جوهر مصرف نمي كنند بلكه از چيزي به نام تونر (toner (استفاده ميكنند. هر بستة تونر براي تهيه تعداد مشخصي خروجي كافي است و وقتي تونر تمام شد بايد تعويض يا پر شود. تونرها خيلي از جوهر گرانترند ولي تعداد خروجي بيشتري هم توليد مي كنند.

## 1/2 **رس امها (Plotters(**

رسامها معمولاً در دفاتر طراحي كه خروجي بايد در صفحات بزرگ تهيه شوند، كاربرد دارند.

## 1/2 **بلندگوها (Speakers(**

در رايانههاي جديد معمولاً بلندگو هم همراه ساير تجهيزات فروخته ميشود و براي ارائه خروجي صوتي از رايانه بكار ميرود. با داشتن بلندگو ميتوانيد به CDهاي صوتي يا خروجيهاي چند رسانه اي از روي رايانهتان گوش كنيد.

## 1/2 **سخنران رايانه اي (synthesizers Speech(**

يك تحول جديد در رايانه امكان شنيدن يك متن تايپ شده، بصورت صوتي است. يعني شما ميتوانيد به يك متن تايپ شده در كي نرم افزار واژهپرداز، بصورتي كه براي شما خوانده شود، گوش كنيد. اين يك ابزار قوي براي كاربران داراي مشكلات بينايي و نابينايان است. يكي از معروفترين كاربران اين امكان، آقاي پرفسور استفان هاوكينگ Stephan Hawking، دانشمند برجسته و نويسندة معروف امروز جهان است كه عليرغم از بين رفتن صداي او در اثر معلوليت، سخنران رايانهاي وي، امكان برقرار كردن ارتباط گفتاري را به او ميدهد.

## **١٠ - تجهيزات ورودي / خروجي**

برخي تجهيزات هم بعنوان ورودي و هم به عنوان خروجي كاربرد دارند. مثلاً مودم يا صفحات تماس از اين دستهاند. مودم دادهها را دريافت ميكند(ورودي) و دادهها را ارسال ميكند(خروجي). دستگاه فاكس تركيبي از يك مودم، يك چاپگر و يك اسكنر است كه ميتواند دادهها را با استفاده از يك خط تلفن ارسال و دريافت كند . اگر يك صفحة تماسي داشته باشيد، با لمس بخش خاصي از صفحهٔ نمايش، ميتوانيد رايانه را وادار به عكسالعملي مشابه حالت كليك روي يك آيكون نمائيد. مثال اين، صفحات نمايش تماسي در فروشگاههايي است كه كارتهاي جايزة خاص مشتريان را ميپذيرند. مشتري كارتش را از يك شيار داخل ميكند، كارت خوانده و ثبت ميشود. (مثل دستگاههاي پرداخت پول). صفحة نمايش، پيشنهادهاي خريد فروشگاه را نشان ميدهد و مشتري با لمس محلهاي مختلف صفحه، يا يكي را انتخاب ميكند يا به بخشهاي بعدي ميرود.

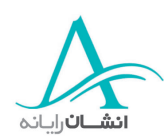

### **١١ - ذخيره سازي**

وسايل مختلفي براي ذخيره احجام مختلف اطلاعات، بصورت موقت يا دا ئم، وجود دارند. اگر ميخواهيد يك سند كچوك از كار دفتر را به خانه ببريد، اگر حجم آن كمتر از 4/1 مگابايت است، بسادگي از يك فلاپي ديسك استفاده ميكنيد. ولي براي احجام بزرگ، بايد از تجهيزات ديگري مثل CD يا نوار استفاده كنيد.

### 1/2 **ديسكهاي سخت داخلي**

ديسكـهاي سخت داخلي، خيلي سريع هستند و زمان دسترسي به آنها با ميلي ثانيه (هزارم ثانيه) اندازهگيري ميشود. هر قدر اين زمان كوچكتر باشد، ديسك سريعتر است. اندازهٔ ديسكها خيلي متغير است. معمولاً بزرگتر از ٢٠ گيگا بايت هستند. يک گيگا بايت ۱۰۲۴ مگا بايت است. پس يک گيگا بايت ( يا بطور خلاصه يک گيگ ) فضا معادل حدود ۷۰۰ فلاپي ديسك خواهد بود.

1/2 **ديسكهاي سخت خارجي**

ديسكهاي سخت خارجي معمولاً كندتر از انواع داخلي هستند، البته انواع گرانتري هم هستند كه همان سرعت را داشته باشند. اينها مي توانند در همان احجام ديسكهاي داخلي اطلاعات را ذخيره و نگهداري كنند.

#### **Zip Drive** ½

 $Z$ ip می تواند تا ۲۵۰ مگا بايت اطلاعات ( معادل ۲۰۰ عدد فلاپی ) را ذخيره كند. يک برتري ديسكهاي Zip آن است كه عين ديسكهاي معمولي كار ميكند. تيم وانيد آن را با خود حمل كرده و در يك دستگاه Zip خوان ديگر استفاده كنيد. Zip خوانها از DVD و ديسكسختها، كندترند ولي از ديسكـهاي معمولي سريعترند.

#### **Jazz Drive** ½

Drive Jazz بسيار شبيه drive zip است ولي حجم اطلاعات خيلي بيشتري را روي يك ديسك ذخيره ميكند. اينها ميتوانند تا 2 گيگا بايت اطلاعات را ذخيره كنند. اين معادل حجم 8 عدد disk Zip است.

### 1/2 **فلاپي ديسك (Disks Floppy(**

فلاپي ديسكها اطلاعات زيادي را ذخيره نميكنند. كند و غيرقابل اعتماد هستند. ولي در عين حال خيلي ارزان هستند.

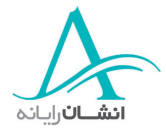

### **CD ROM Drives نوري ديسكهاي**1/2

ROM CD خوانها از هاردديسكها كندترند ولي از drive zipها و drive jazzها وديسكتها يعسر ترند. آنها م تي وانند تا 730 مگا بايت اطلاعات را نگهداري كنند (معمولاً تا 650 مگا بايت).

1/2 **ارنو ذخيره (Tape(**

نوارخوان يكي از روشهاي پشتيبانگيري اطلاعات است. يك نوار حجم قابل ملاحظهاي اطلاعات را در خود جاي ميدهد. نوار روش نسبتاً ارزاني براي پشتيبانگيري از احجام زياد اطلاعات است. نوارهاي مصرفي، نوع خاصي از نوارهاست كه نوارهاي  $\rm{SAT}$  ناميده مي شوند. گاهي به اين نوارها، كار تريج اطلاعات هم مي $\rm{SAT}$ 

1/2 **DVDخوانها**

اها خيلي از  $\rm CD~ROM$  ها سريعترند ولي باز هم از هاردديسكـها كندترند. آنها خيلي بيشتر از  $\rm CD$ ها اطلاعات $\rm DVD$ ذخيره ميكنند، تا 17 گيگا بايت، يعني بيش از 25 برابر ROM CDها.

## **<sup>١٢</sup> - شكلبندي يك ديسك** *(Disk a Formatting(*

وقتي يك فلاپي ديسك ميخريد، معمولاً شكل بندي (Format (شده و آمادة استفاده است، ولي ممكن است در آينده لازم شود آن را دوباره فرمت كنيد. روشهاي مختلف اين كار براي انواع ديسكتها را در بخش دوم خواهيد آموخت. وقتي يك ديسك را فرمت ميكنيد، شما آن را براي پذيرش و ضبط اطلاعات، بصورت هم خوان و قابل استفاده براي رايانهتان، آماده و شكلبندي ميكنيد. اگر از PC استفاده ميكنيد، ديسك بايد براي PC فرمت شده و اگر ديسكي براي استفاده در Mac فرمت شده باشد، در PC كار نخواهد كرد، و برعكس.

در حين عمليات شكلبندي يا فرمت، ديسك در دو جهت تقسيمبندي مي شود : به دايرههاي هم مركز (كه Track ناميده مي شوند) و قطاعهاي شعاعي، مثل پرههاي يک پرتقال.

اين تقسيمبنديها براي تشخيص محل ذخيره دادهها روي ديسك استفاده ميشوند. اين كار شبيه يافتن صندلي شما در يک استاديوم فوتبال يا نمايش تئاتر است. فرآيند شكلبندي يا فرمت، ديسک را براي وجود قطعات خراب شده هم كنترل ميكند و آنها را علامتگذاري مي كند كه از ضبط اطلاعات در آنها كه احتمال از بين رفتن دارد، جلوگيري شود. ديسكـهاي استفاده شده را ميتوان دوباره فرمت كرد ولي بايد هوشيار باشيد چون تمام اطلاعات روي ديسك براي هم يشه از بين ميرود. روشهاي مختلف فرمت كردن را در بخش 2 خواهيد آموخت.

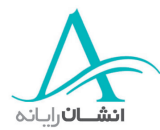

## **نرم افزار**

## **<sup>١٣</sup> -انواع نرم افزارها**

تا به حال به بررسي تجهيزات فيزيكي و قابل لمس رايانهها پرداخته و اسم و عملكرد آنها را آموختيد ولي بدون وجود نرمافزار، رايانه شما كار خيلي مهمي انجام نخواهد داد. نرم افزار يک نام کلي براي برنامههاي کامپيوتري است. هر بخش از نرمافزار، شما را قادر به انجام كاري ميكند. يك برنامه واژه پرداز، به شما امكان ميدهد تا در يک سند، متن تايپ كنيد. همچنين ميتوانيد متن را شكل بندي كنيد، يعني شكل ظاهري آن را عوض كنيد يا عكس به آن بيفزائيد. در اين مورد در بخش سوم بيشتر خواهيد آموخت.

بيائيد انواع مختلف نرم افزارها را دقيقتر بررسي كنيم. همانطور كه گفته شد، بدون نرمافزارهاي خاص، رايانه شما كار نخواهد كرد. ابتدا به يك سيستم عامل احتياج داريد. ويندوز محصول شركت مايكروسافت يك سيستم عامل است. نرم افزارهاي Internet Explorer, Power Point, Access, Excel, Word و Outlook همگي نرمافزارهايي هستند كه روي سيستم عامل كار خواهند كرد. در ساير بخشها در مورد تمام اين نرمافزارها، بيشتر خواهيد آموخت.

### 1/2 **ستسي م عامل چيست؟**

ستسي م عامل برنامه خاصي است كه وقتي رايانه روشن ميشود، بطور خودكار اجرا شده و در حافظه مستقر ميشود.

## 1/2 **برنامه كاربردي چيست؟**

برنامه كاربردي بخشي از يك نرم افزار است كه در محيط سيستم عامل اجرا ميشود. (مثلاً واژهپرداز شما). به هرحال شما به يك سيستم عامل، مثل ويندوز يا يونيكس (Unix (براي اجراي برنامههاي كاربردي نياز داريد. برنامههاي كاربردي بدون سيستم عامل كار نميكنند، چون به شدت براي انجام كارها و وظايف خود به سيستم عامل نياز دارند. يتقو نرم افزار تهيه ميشود، معمولاً يك نام يا يك شمارة نسخه به آن داده مي شود. شما با سيستم عاملي به نام ويندوز آشنا ميشويد ولي طي سالهاي گذشته نسخههاي متعدد و مختلفي از آن توليد شده است،ويندوز 98 دو نسخه دارد ن، سخه اول و دوم. ويندوز ME، كه براي كاربران خانگي طراحي شده است و ويندوز 2000 كه براي كاربران تجاري با سرورها و ايستگاههاي كاري مختلف توليد شد. و نهايتاً نسخة XP كه خود در دو نسخة كاربران خانگي و حرفهاي ارائه شده است. در نسخههاي جديدتر نرم|فزارها معمولاً امكانات اضافه و پيشرفتهتري ارائه ميشود. گاهي تفاوتها فوراً قابل تشخيص|ند، مثلاً تفاوت شكل ميز كار در ويندوز ME و XP . گاهي هم تفاوتها در پشت صحنهاند و بر سرعت و رواني پردازشها اثر

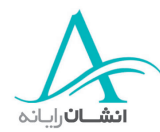

گذارند. وقتي برنامههاي كاربردي را ميخريد، بايد بدانيد كه بعضي از نرم افزارها با نسخههاي خاصي از ويندوز هم خوان نيستند. معمولاً اين اطلاعات روي جلد نرمافزارها نوشته شده است. اگر مطمئن نيستيد، از فروشنده بپرسيد، يا اگر از اينترنت خريد مي كنيد، با ارسال پست الكترونيك به بخش راهنما سؤالتان را بپرسيد. اگر بعد از خريد نرم افزار متوجه شويد كه روي سيستم شما كار نميكند، احتمالاً قادر به پس دادن آن نخواهيد بود. مثلاً در مورد يک بازي كه روي بسته بندي آن مشخصات سيستم مورد نياز نوشته شده است، اگر رايانه شما آن مشخصات را تامين كند، مشكلي نخواهيد داشت ولي ممكن است اين بازي در ويندوز نسخة ٣/١ كار نكند.

يضعب نرم افزارها - مثل ويروس يابها - بطور خودكار شما را از وجود نسخههاي به روز شدة خود كه براي اطمينان از وجود سطح مناسبي از حفاظت، بايد آنها را دريافت و نصب كنيد، مطلع مي كنند. شمارة نسخهها معمولاً به شكل 1،3 1 يا ،3،1 و ،1،3 2 شماره گذاري ميشوند. گاهي اوقات اطلاعاتي هم در اين شمارهها در شج مي ود و به اين ترتيب شماره نسخهها اطلاعات بيشتري به كاربر مي دهند.

### **١٤ - نرم افزارهاي سيستم عامل**

### 1/2 **يك سيستم عامل چه ميكند ؟**

سيستم عامل، كامپيوتر شما را قادر ميكند تا نرم افزارهاي ديگر را اجرا كند و فايلها را ايجاد، حذف، منتقل، كپي و اصلاح نمايد. PC اولية IBM در سال 1981 با سيستم عاملي به نام DOS عرضه شد. DOS سر حرف كلمات Disk System Operating است. DOS يك سيستم عامل دستورگير خطي بود. يعني پنجرههاي زيبا يا آيكونهايي كه روي آن كليك كنيد در آن وجود نداشت. در عوض شما بايد دستورات را تايپ مي كرديد تا روالهاي مربوطه اجرا شوند. مسلماً اين روش خيلي كاربرپسند نبود. بعدها شركت ميكروسافت، سيستمهاي عامل خانوادة ويندوز را عرضه كرد و در اينها روش Mouse و آيكونها معرفي شد و به همين دليل اين خانواده را سيستم عاملهاي اشاره و كليك (Point-and-click) ناميدند. رابط زيباي گرافيكي كاربر GUI ناميده شده كه سر حرف كلمات Graphical User Interface است. سيستم عامل ديگر، يونيكس (UNIX) است. يونيكس در سال ۱۹۶۹ وقتي كه Dennis Ritchie, Ken Thompson و همكارانشان كار روي سيستم 7PDP ار اغآ ز كردند، متولد شد. نكته مهم در مورد يونيكس آن است كه Source آن باز و آزاد است. يعني هر كسي ميتواند به متن برنامة سيستم عامل دسترسي داشته باشد. بنابراين هر كس برنامهنويسي به زبان را بداند، می تواند سیستم عامل را به نحو مورد نظرش اصلاح كند.  $\rm C$ 

## **<sup>١٥</sup> - نرم افزارهاي كاربردي**

حالا به بعضي نرم افزارهاي كاربردي رايج و اينكه آنها را براي چه استفاده ميكنيم، خواهيم پرداخت.

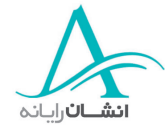

شما يك نرم افزار كاربردي واژهپرداز را براي ايجاد اسناد متني، مثل نامه و فاكس استفاده مي كنيد. مثالهايي از اين نوع .هستند Corel WordPerfectو Lotus WordPro ،Microsoft Word افزارها نرم

بانكهاي اطلاعاتي براي ساماندهي اطلاعات مثلاً يك دفتر تلفن، بكار مي روند. مثالهايي از نرمافزارهاي بانك اطلاعاتي .هستند Lotus Approach و Microsoft Access

نرم افزارهاي صفحات گسترده براي كار با اعداد مثلاً در حسابداري، بكار مي روند و مثالهاي اين دسته، Microsoft Excel و 123 Lotus هستند.

نرم افزارهاي ارائه مطالب، براي ايجاد نمايشهاي گرافيكي، مثلاً معرفي وارائه مشخصات يك محصول بكار مي روند. Point Power Microsoft و Freelance Lotus مثالهاي اين دسته از نرم ا زف ارهاي كاربردي هستند.

نرم افزارهاي حسابداري هم دسته ديگري هستند كه خاص كارهايي مثل كتابداري يا حسابداري مي شوند و وظايفي مثل محاسبة حقوق و دستمزد پرسنل را بر عهده دارند. مثالهاي اين رده Payroll Sage ,Accounts Sage و Quick Books هستند.

مثالهايي از نرم افزارهاي نشر Adobe Page maker ، Microsoft Publisher و Serif Page Plus هستند كه با هر يك از آنها شما ميتوانيد كتابهايتان را طراحي كنيد و وقتي كتاب را چاپ مي كنيد صفحات چنانكه براي صحافي آماده باشند، چاپ ميشوند.

لفظ چند رسانهاي (Multimedia) يعني رايانه شما مي تواند صدا و تصوير نمايش دهد. مثلاً Microsoft Encarta يك دائرهالمعارف الكترونيكي است كه حجم زيادي صدا و تصوير دارد.

نرمافزارهاي مرورگر (Browser) براي مشاهدة صفحات وب سايتها بكار مي روند. معروفترين نرمافزارها دراين رده، .هستند Netscape Nevigator و Microsoft Internet Explorer

Frontpage Microsoft و Communicator Netscape هم دو نمونه از معروفترين ابزارهاي ساخت صفحات وب هستند.

### **١٦ - رابط گرافيكي كاربر** *GUI*

## 1/2 **رابطه گرافيكي كاربر چيست؟**

GUI سرحرف كلمات Graphical User Insterface است و به بيان ساده بخشي از يك برنامه است كه به كاربر امكان استفاده از نرمافزارهاي مبتني بر عكس و گرافيك، بجاي تايپ دستورات، را مي دهد. مثالي از GUI پنجرهها و دكمههاي ويندوز است. GUI منوهاي كركرهاي، پنجرههاي زيبا و آيكونها را نشان ميدهد به شما امكان ميدهد با Mouse رايانه

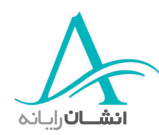

خود را كنترل كنيد. فايده اصلي GUI آن است كه شما خيلي سريع و راحت مي توانيد رايانهتان را راه بيندازيد و بسيار كاربر پسندتر از روش گذشته است.

- **١٧ - چرخة توسعة سيستم**
- 1/2 **چرخة توسعه سيستم چيست ؟**

بيشتر پروژههاي IT در يک چرخه تعريف ميشوند. ابتدا نيازهاي كاربران تحليل ميشود. اين كار معمولاً توسط تحليلگران حرفهاي سيستم انجام ميشود. آنها روشن ميكنند كه اين نياز با چه دقتي ميتواند روي يك سيستم رايانهاي واقعي پياده سازي شود. بعد از مرحلة تحليل، مرحلة طراحي شروع ميشود. بسته به ابعاد و پيچيدگي پروژه، ممكن است تنها چند نفر يا چندين تيم طراحي در اين بخش كار كنند، طراحان در مورد زبان يا زبانهاي برنامه نويسي، ظاهر واسط كاربر، نحوة شكست پردازشهاي طولاني به اجزاء كوچكتر و بالاخره نحوة ارتباط اجزاء با هم تصميم گيري ميكنند. طرحها هم به برنامهنويسان داده مي شود تا آن را تبديل متن برنامه كرده و برنامه را توليد نمايند.

آزمودن برنامه گام بسيار مهمي در چرخهٔ توليد نرم افزار است. در اين گام برنامهها براي كارآيي و قدرت انجام آنچه كه براي آن پيش بيني شده، كنترل و آزمون ميشوند و اطمينان حاصل ميشود كه چيزي از قلم نيفتاده باشد. گا ر اشكالي مشاهده شد، حتي اگر ظاهر و نماي رابط كاربري باشد، برنامه براي اصلاح به برنامه نويسان عودت داده ميشود. معمولاً تحليلگران و طراحان براي مشاهدة بخش مسئله دار فرا خوانده ميشوند.

وقتي برنامه كاملاً آزموده شد، گام بعدي، ارائه است. در بسياري از سازمانهاي بزرگ، معمولاً كاردر گامهاي كوچك و مثلاً بامعرفي سيستم به چند كاربر محدود، انجام ميشود. در بعضي سازمانها مستقل از آن كه سيستم جديد رايانهاي ياباشد دستي، يک سيستم مستقل ديگر را تا مدتها بطور موازي با سيستم جديد بهرهبرداري ميکنند تا هم مطمئن شوند که سيستم جديد تمام وظايف سيستم قديم را بخوبي انجام ميدهد و هم زمان كافي براي آموزش پرسنل وجود داشته باشد. زماني كه كاربران استفاده از سيستم جديد را آغاز ميكنند، معمولاً پيشنهاداتي براي بهبودهاي جديد مطرح ميشود و تمام اين فرآيند دوباره تكرار ميشود.

شبكههاي اطلاعات

### **١٨ -** *LAN* **<sup>و</sup>** *WAN* **چه هستند؟**

بايد با چند لفظ آشنا شويد: آنها LAN و WAN هستند.

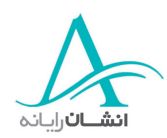

LAN چيست ؟ LAN سرحرف كلمات Network Area Local است وعبارت از گروهي از رايانههاست كه با كابل به هم وصل شدهاند. تمام رايانههاي متصل به هم در يک جا هستند، در اين حالت در داخل يک ساختمان يا واحد مسكوني هستند، با استفاده از يك LAN تجهيزات جانبي رايانهها مثل چاپگر، اسكنر و مودم ميتوانند بطور شراكتي مورد استفاده تمام رايانهها قرا گيرند.

WAN چيست ؟ WAN سرحرف كلمات Network Area Wide است و عبارت از مجموعهاي از رايانههاس هكت در يك محيط وسيع به هم وصل هستند. مثل وقتي كه يك شركت بزرگ كه شعب متعدد در كشورهاي مختلف دارد و مي خواهد تمام رايانههايش در تمام شعب به يك شبكه وصل باشند. آنها براي اتصال دفاتر مختلف به هم از خطوط تلفن بهره مي گيرند. Internet خود يک WAN است و به تمام رايانههاي سراسر جهان امكان ميدهد تا به هم متصل شوند.

وقتي شما از رايانههايي كه به يک شبکه وصل هستند استفاده مي كنيد، معمولاً اينها را ماشينهاي خدمت گيرنده (Client) مي نامند. اينجا همانجايي است كه شما فايل ايجاد مي كنيد واز برنامههايتان استفاده مي *ك*نيد. تمام رايانههاي كاربران يا Clientهاي يك شبكه به يك Server) ميزبان يا سرويس دهنده) متصل هستند. (Server (ميزبان، رايانهاي قوي است كه به تمام رايانههاي شخصي متصل، اجازه ميدهد كه به منابع مختلف مثل چاپگر و Scanner، بصورت اشتراكي دسترسي داشته باشند. ميزبانها براي ذخيرة اطلاعات هم به كار مي وند. هر كاربر روي سرور فضايي اختصاصي دارد كه ميتواند حاصل كارش را در آن ذخيره نمايد. ميزبان همچنين ميتواند دادهها واطلاعات عمومي را در محلهاي قابل دسترسي براي همه ذخيره و نگهداري نمايد.

### **١٩ - گروه كاري <sup>و</sup> كار در گروه**

گر هو كاري چيست؟ لفظ ديگري كه بايددرك كنيد، گروه كاري يا group Work است. پس بگذاريد ببينيم چيست؟ يك گروه كاري، تعدادي كاربر متصل به هم در يك WAN يا LAN هستند كه منابع بين آن به اشتراك گذاشته شده است. مثلاً بخش فروش يك شركت ممكن است يك گروهكاري بنام sales داشته باشند كه فقط افراد بخش فروش بتوانند از منابع در دسترس آن گروه مثلاً چاپگر واسكنر و مودم استفاده كنند. آنها همچنين ميتوانند هارد ديسكهايشان را بين خودشان به اشتراك بگذارند كه به اين ترتيب هر فرد از اين گروه ميتواند به اطلاعات سايرين مثل قرار ملاقاتها و ليست مشتريان هم دسترسي اد شته باشد.

### **٢٠ - اينترانت چيست ؟**

اينترانت يك شبكه خصوصي اطلاعات در يك سازمان است. بعضي سازمانها ممكن است اينترانت را براي اطلاع رساني به كاركنان خود مورد استفاده قرار دهند. خبرها بجاي درج در خبرنامهها و توزيع ادواري، ميتواند هر ر زو درج و به روز شود. شركتهاي ديگري ممكن است از اينترانت خود در سطح وسيعتري مثلاً با تامين دسترسي به اطلاعات ديگر، يا برنامههاي كاربردي

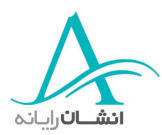

و موارد آموزش، استفاده كنند. مثلاً يك فروشنده ممكن است به اطلاعاتي در مورد مشخصات محصول، كاتالوگ ها، موجودي انبار و نيز مشخصات وسوابق مشتريان دسترسي داشته باشد. ولي يك كارمند حسابداري ممكن است فقط به اطلاعات مالي دسترسي داشته باشد. اطلاعاتي كه در دسترس هر كاربر قرار دارد، با تعريف سطوح دسترسي در داخل شبكه تعيين مي شود. بهرهگيري از اينترانت ميتواند يك روش اقتصادي و مؤثر در آموزش پرسنل باشد.چون پرسنل نيازي به ترك محل كار خود ندارند وآموزش ميتواند در مباحث كوچكتر، حتي در مقاطع زماني كوچك و بلااستفاده در طول روز، ارائه شود.

اطلاعات روي اينترانت خصوصي است، بعيني فقط توسط افراد همان سازمان قابل دسترسي است. در مقابل، اطلاعات روی اينترنت براي هركس و از هر نقطهٔ جهان قابل دسترسي است، گرچه اطلاعات اينترنت عموميتر است. مثلاً اطلاعاتي كه توليد كننده اتومبيل روي اينترنت ارائه مي كند، ممكن است شامل : انواع اتومبيلهاي فروشي، رنگـهاي انواع اتومبيلها وغيره باشد. اما همين شركت ممكن است روى اينترانت خود، اطلاعات ديگري ارائه كند كه خصوصي تر است مثل: اين هفته چند ماشين، به چه كساني و با چه قيمتي فروختهايم؟

#### **<sup>٢١</sup> - اكسترانت چيست ؟**

اكسترانت بسيار شبيه اينترانت است، با اين تفاوت كه در اكسترانت با رعايت موارد امنيتي، بعضي از اطلاعات شركت با افرادي خارج از شركت، مثل مشتريان،تأمين كنندگان قطعهها و طرفهاي تجاري، به اشتراک گذاشته ميشود. به كاربران خارج شركت تنها با ارائه نام كاربري و كلمة رمز معتبر، اجازه دسترسي داده ميشود و سطح دسترسي آنها نيز براساس همين نام كاربري و كلمة رمز تعيين ميشود.

*مثال :* يک عمده فروش ممكن است به فروشندگان جزء اجازه دهد كه به سيستم وارد شده و كاتالوگ محصول را مشاهده و از انبار سفارش دهند.

نوع ديگري از اكسترانت جايي از يك وبسايت است كه مشاهدة آن مستلزم ارائه كلمه رمز است. مثلاً يك شركت فروشندة كتاب و نرمافزار بر روي اينترنت، جايي در سايت خود دارد كه كاربران با دادن كلمه رمز و ورود به آن ميتوانند وضع حساب خود را با شركت، يا وضع سفارشهايشان و زمان رسيدن محمولههايشان را مشاهده كنند.

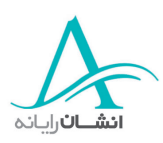

## **<sup>٢٢</sup> - استفاده از اينترنت**

## 1/2 **اينترنت چيست و چقدر مفيد است؟**

اينترنت يك شبكه جهاني از كامپيوترهاست اينترنت به شما اجازه ميدهد با اتصال به رايانههاي ديگر، اطلاعاتي را بيابيد، بازي كنيد، موسيقي گوش كنيد، تصاوير زنده مشاهده كنيد (مثل فوتبال)، راديو گوش كنيد، پست الكترونيكي ارسال و دريافت كنيد و بسياري كارهاي ديگر.

به عنوان يک ابزار تحقيقاتي، اينترنت به طرز خارق|لعاده|ي ارزشمند است. هر كس ميتواند اطلاعات بر روي اينترنت منتشر كند، تا هر كس ديگر در هر كجاي دنيا بتواند از آن بهره برد. پس بازار بسيار خوبي براي فروش محصولات در مقياس جهاني است، بدون آنكه نيازي به حتي يك فروشنده باشد . امروزه مشكل، يافتن اطلاعات نيست بلكه با توجه به حجم كافي اطلاعات قابل دستيابي، مشكل آن است كه به راحتي نميتوان از دقت اطلاعات اطمينان يافت.

## 1/2 **تومو رهاي جستجوگر اينترنت**

با توجه به حجم انبوه اطلاعات بر روي اينترنت، بايد روشي براي يافتن اطلاعات مورد نظر وجود داشته باشد. ابزاري كه براي اين كار فراهم شد، موتور جستجو نام دارد. موتورهاي جستجوگر مختلفي وجود دارند كه همگي خدمات تقريباً مشابهي را ارائه ميكنند اما توصيه ميشود از خدمات يک موتور جستجوگر معروف و خوش نام استفاده كنيد. اين احتمالاً باعث حذف برخي صفحات غير ضروري و نامناسب خواهد شد.

## 1/2 **مضرات اينترنت**

مثل هر چيز ديگر، اينترنت هم مضراتي دارد. مشكل اصلي اينترنت آن است كه هيچ ارگاني محتواي وب سايتها را كنترل نميكند. هر كس مي تواند تقريباً هر چيزي كه دلش ميخواهد منتشر كند. البته سازمانهايي در جهت مقابله با توزيع محتواي نامناسب مثل سوء استفاده جنسي از كودكان، رفتار جنسي غير معقول و مطالب ديگري كه مورد پذيرش و پسند عمومي نيست، فعاليت ميكنند. ولي تا زماني كه سازمانهاي رسمي مثل FBI يا MIS فشار جدي وارد نكنند، كار عملي جدي قابل پيگيري نيست. اشكال ديگر اينترنت آن است كه شما هرگز نمي دانيد اطلاعاتي كه يافتهايد واقعاً تا چه حد دقيق و صحيح است.

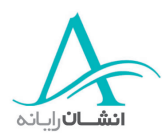

### **<sup>٢٣</sup> - شبكه جهاني وب** *(Web Wide World (***چيس ؟ت**

#### 1/2 **فرق شبكه جهاني وب و اينترنت چيست ؟**

گرچه معمولاً مردم اين اسامي را بجاي هم بكار ميبرند، ولي اينها در واقع دو موجوديت مجزا و درعين حال مرتبط هستند. اينترنت شبكة بزرگي از ميليونها رايانه از سراسر جهان است كه به هم متصل هستند. شبكه جهاني وب يا به بيان سادهتر، وب - اطلاعاتي است كه روي اينترنت قابل دستيابي است. اين اطلاعات در صفحاتي كه به هم متصل شده و مرتبط هستند نگهداري ميشود و با استفاده از مرورگرهاي وب مثل Explorer Internet، قابل دسترسي هستند. مثل www.microsoft.com از صفحات اول وب سايتها، ميتوان به اطلاعات موجود در ساير صفحات آنها دست يافت. استفاده از اتصالها (hyperlinks) در صفحات، درست مثل مراجعه به فصلهاى مختلف يک کتاب است. گر چه شبکه جهاني وب بخشي از اينترنت است ولي بايد توجه كرد كه اين دو يكي نيستند و نبايد با هم مخلوط شوند.

## **<sup>٢٤</sup> - شبكه مخابراتي در امور رايانهاي**

براي برقراري ارتباط بين رايانههايي در اتاقها، شهرها، كشورها و حتي قارههاي متفاوت، لازم است كه امكان ارسال و دريافت اطلاعات بين آنها تامين شود . اين اطلاعات در تمام سطح جهان با استفاده از شبكه هاي مخابراتي ارسال ميشود. شبكههاي مخابراتي متنوعي براي مقاصد رايانهاي استفاده ميشوند كه PSTN ,PSDN ,ISDN و ADSL و ماهوارهاي از آن جملهاند.

Plain Old سرحرف كلمات Public Switched Telephone Network است كه معمولاً به Plain Old Telephone System يا POTS شناخته مي شود. اين نوع شبكه، سيستم مخابراتي آنالوگ است كه در سراسر جهان از آن استفاده ميشود.

PSDN سرحرف كلمات Public Switched Data Network است و سيستمي است كه اساساً براي انتقال اطلاعات، بجاي صدا، طراحي شده است.

ISDN سرحرف كلمات Network Digital Services Integrated است. ISDN م وطرب به سالهاي 1984 است و امكان انتقال بسيار سريع اطلاعات را در مقايسه با مودمهاي عادي فراهم مي كند. در ISDN انتقال اطلاعات با سرعت تا ١٢٨ كيلوبايت در ثانيه امكانپذير ميباشد.

ADSL يا line Subscriber Digital Asymmetrical فناوري اي است كه براي برقراري ارتباطات پرسرعت بر بستر خطوط شبكه مخابراتي موجود بوجود آمده است. با استفاده از ADSL شما يك ارتباط دائمي خواهيد داشت و براي اتصال به اينترنت ديگر نيازي به شمارهگيري نخواهد بود.

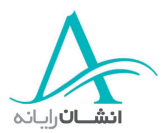

- **FAX :** دستگاه فاكس امكان ارسال اسناد كاغذي از طريق خطوط تلفن را مي دهد. دستگاه مزبور، اول سند ر كا اسكن مي ند، سپس اطلاعات را تبديل به صوت ميكند. اين صوت از طريق خط تلفن به دستگاه فاكس ديگري كه در آن سوي خط قرار دارد منتقل ميشود كه در آنجا مجدداً تبديل به اطلاعات شده و براي استفاده، چاپ ميشود.
- ه**اهواره** : ارتباط ماهوارهاي شما را قادر ميسازد كه تقريباً از هر نقطه در جهان، ارتباط تلفني برقرار كنيد يا به يک رايانه وصل شويد.
- **مودمها :** لفظ مودم (Modem(، كوتاه شدة عبارت Demodulator Modulator است. مودم اطلاعات رايانهاي را تبديل به صوت كرده و از طريق خط تلفن به مودم ديگري ارسال مي كند تا در آنجا دوباره تبديل به اطلاعات رايانهاي شود. امروزه اكثر مودمها به فناوري لازم براي دريافت و ارسال فكس هم مجهز هستند و اين سبب شده تا دفاتر از نياز به يك دستگاه فاكس مجزا بينياز شوند.
- **تلكس :** تلكس وسيلهاي قديمي براي ارسال پيامهاي تايپ شده از طريق شبكة تلكس است. اين وسيله امروزه در سطح بسيار وسيعي با فاكس و پست الكترونيك جايگزين شده است.

## **<sup>٢٥</sup> - <sup>ش</sup> سانا يي الفاظ**

## 1/2 **ديجيتا آال در مق بل نالوگ**

مقدار يك سيگنال ديجيتال، يا صفر است يا يك، به عبارت ديگر يا روشن است يا خاموش. يك سيستم آنالوگ اعداد متعدد و مختلفي، شامل كسرها را هم استفاده ميكند. يك ساعت ديجيتال دقيقههاي كامل، ثانيههاي كامل وساعتهاي كامل را نشان ميدهد ولي ساعت آنالوگ كسرهاي ثانيه، دقيقه و ساعت را هم نشان ميدهد.

### **Baud Rate**

rate Baud تعرس ارسال و دريافت اطلاعات توسط مودم را تعيين ميكند.

### **استفاده روزمره از فناوري اطلاعات IT**

### **٢٦ - ز نيما كه يك رايانه ممكن است كاراتر از يك فرد باشد.**

كي ممكن است يك رايانه كاراتر از يك فرد باشد؟

رايانهها در انجام كارهاي تكراري بسيار موفقترند. كارهايي كه افراد غيرمتخصص و با حقالزحمة ناچيز ممكن است بتوانند انجام دهند. رايانهها در كارهاي خودكار هم بازده مناسبي دارند. مثال خوب آن سيستمهاي مخابراتي است كه امروزه

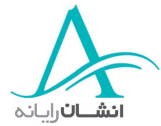

خودكار شدهاند. براي نمونه وقتي شما شمارهاي را ميگيريد، ارتباط شما بصورت خودكار با مقصد برقرار ميشود. در حاليكه در گذشته، بايد اپراتور شما را به طرف مقابل وصل ميكرد. رايانهها در انجام محاسبات خيلي بهتر كار ميكنند. آنها ميتوانند ميليونها عمل را فقط در چند ثانيه انجام دهند. همچنين روباتهاي رايانهاي در كارهاي خطرناك، مثل خنثي كردن بمب يا كار با مواد راديو اكتيو بجاي انسان بكار ميروند.

### 1/2 **كجا ممكن است انسان كاراتر از يك رايانه باشد؟**

رايانهها فقط كاري كه به آنها گفته ميشود را انجام مي دهند. آنها مغز يا هوش ندارند. بنابراين احساس هم ندارند. وقتي تصميمگيري يك انسان لازم باشد، رايانهها جايگزين مناسيي نخواهند بود. نمونههاي آن پزشكي يا روان درماني است. عليرغم رشد و توسعة تجارت الكترونيكي و بانكداري اينترنتي، هنوز هم بعضي از مردم علاقمند هستند كه با يك انسان در تماس باشند، حتى اگر يک انسان در آن سوى يک خط تلفن باشد.

سالها قدرت تخيل علمي، تصوير يك رايانه در حال انديشيدن را ارائه كرده است، اما اين تصوير با واقعيت هاي امروزي بسيار متفاوت است و هنوز هم هرجا نياز به ذهن خلاق هست، اين انسان است كه هميشه برنده است.

### **٢٧ - كاربرد رايانه رد تجارت**

## 1/2 **انواع سيستمهايي كه در تجارت بكار ميروند.**

امروزه رايانهها بطرز مطلوب و در سطح وسيعي در امور تجاري بكار ميروند. در برخي موارد، بهرهگيري از رايانهها حتي سبب كاهش نيروي انساني نيز شده است. چون وظايف، سريعتر و دقيقتر انجام شده و بهرهوري بالاتر رفته است.

## 1/2 **بانكداري خانگي**

زماني بانكها به شعبههايي در نزديكي مشتريانشان نياز داشتند. امروزه با استفاده از اينترنت، بعضي بانكها هر روز از روش سنتي شعبهها بيشتر فاصله گرفته وفعاليت خود را بيشتر وبيشتر بر روي اينترنت منتقل مي كنند. در بعضي موارد، بعضي بانكها حتى شعبههايي را روى اينترنت منتقل كردهاند و اين شعب فقط از طريق ارتباط اينترنتي خدمات ارائه مىدهند. بانكداري مدرن، به مشتريان خود امكان دسترسي به اطلاعات حسابشان، تقريباً از هر نقطه جهان را پيشنهاد مي دهد. بانكداري الكترونيكي خدمت دهي دائمي (24 ساعت 7 - روز روز هفته) را ارائه ميكند. ارائه طيف وسيعي از خدمات، از دريافت موجودي تا مشاهده صورتحساب و گردش عمليات حساب، ميسر است . تنها كاري كه نميتوان در اين روش انجام داد، دريافت پول نقد است. امروزه حتي با استفاده از تلويزيونهاي ديجيتال هم اين خدمات قابل ارائه بوده و حتي نياز به رايانه هم كمتر شده است.

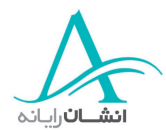

ايآ ات بحال به دفتر يك نمايندگي بيمه مراجعه كردهايد؟ آنها از رايانه براي تنظيم پيشنهاد به شما استفاده ميكنند. آنها با وارد كردن اطلاعات شما، مناسبترين پيشنهاد براي شما را دريافت و ارائه ميكنند. آنها مه چنين ادعاهاي خسارت را بررسي ميكنند. اگر شما در يك قرارداد بيمه مثلاً يك تصادف اتومبيل، ادعاي خسارت كرده باشيد، احتمالاً كل ادعا با ي ك تلفن به نمايندگي مزبور شروع شده است البته جزئيات بيمه نامه شما از بانك اطلاعاتي رايانه قابل استخراج است . به اين روش كاغذبازي به شدت كم مي شود و عمليات با سرعت و البته دقت بيشتري انجام مي شود. حتى تعمير گاه مورد تائيد بيمه هم ميتواند به روش مشابه تعيين شده و به شما اطلاع داده شود . به اين ترتيب در وقت و زحمت شما هم صرفه جويي خواهد شد.

در يک تعطيلي هم همينطور است. آيا تا بحال به روشهاي رزرو جا در پروازها يا قايقها در يک تعطيلي فكر كردهايد. تمام هااين كار با كمك يك سيستم رايانهاي رزرو جا انجام ميشود. وقتي يك جا براي شما رزرو ميشود، سيستم رايانهاي، با كاهش جاهاي موجود، به روز ميشود. اطلاعات فردي مسافران در سيستم ثبت شده و يك تائيديه چاپ ميشود و تمام اين فعاليتها بصورت بسيار سريع، از طريق آژانس مسافرتي و يا حتي مستقيماً از روي اينترنت، قابل انجام است. امروزه بعضي از خطوط هوايي كه پروازهايشان را از طريق اينترنت مديريت ميكنند، ديگر بليط چاپ نميكنند. فقط كافي است مسافران نسخهٔ چاپ شده تائيديه رزرو جا را به ميز پذيرش مسافر ارائه نمايند. بهرهگيري از رايانه به شدت در مديريت برنامههاي شهروندان در تعطيلات مفيد است و اين عملاً ناشي از به روز بودن لحظهاي تمام اطلاعات است. در ادامه چند مثال از كاربرد رايانه در تجارت ارائه شده است.

### 1/2 **سيستمهاي طراحي**

محصولات بسياري با استفاده از سيستمهاي طراحي رايانهاي كه اختصاراً CAD ناميده ميشوند، طراحي ميشوند. اين نرم افزارها مشخصات دقيق و نقشههاي با جزئيات كافي از محصول را، پيش از توليد آن، در رايانه توليد ميكنند.

## 1/2 **كنترل موجودي**

كنترل موجودي فرآيندي ايدهآل براي خودكارسازي است و به همين دليل در بسياري شركتها با كمك رايانه اينكار انجام شده است. سيستم كنترل موجودي تعداد موجودي از هر قلم از محصولات را كنترل كرده، به ازاي هر فروش، تعداد فروخته شده را كسر و در پايان روز هم وضعيت موجودي را نشان ميدهد. بعضي سيستمها در حدي خودكار شدهاند كه سفارش موجودي را هم به عهده دارند.

### 1/2 **حسابداري و دستمزد**

اكثر شركتها سيستم حسابداري و دستمزد رايانهاي دارند، چون به اين ترتيب دقت در كار ضمانت شده است.

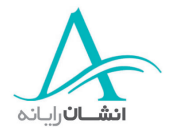

شركتها از نرم افزارهاي رايانهاي تنها براي رسيدگي و حل و فصل مسائل روزمره استفاده نميكنند، بلكه از اين سيستمها در گردآوري آمار سودمند در مورد كسب و كارشان هم سود ميبرند. اين اطلاعات در تحيل كارآيي روندهاي فروش و توليد، و اتخاذ تصميمات مهم مثل اتخاذ تصميم براي استخدام پرسنل جديد در مقاطع خاص، نيز كاربر دارند.

#### **٢٨ - برنام هه اي كاربردي رايانهاي در دولت**

1/2 **نرم افزارهاي بزرگ مقياس در دولت**

نرم افزارهاي بزرگ مقياس رايانهاي در برخي دواير دولتي براي دريافت، ذخيره سازي و تحليل اطلاعات داراي طبقه بندي عمومي، استفاده ميشوند. دولت انگلستان هر 10 سال، اطلاعات جمعيتي از مردم انگلستان گردآوري ميكند. اين اطلاعات مركز ملي آمار را قادر ميسازد تا گزارشهاي متعدد و چند منظورهاي براي كل انگلستان يا براي مناطقي خاص يا جنسيتهاي خاص (مذكر يا مونث) تهيه و ارائه كند.

اطلاعات گردآوري شده در سرشماري مثلاً اگر در يک شهر افزايش چشمگير در تعداد كودكان مشاهده شده باشد در برآورد نيازهاي عمومي طي ١٠ سال بعدي كمك مي كند.

اين نمودار و جدول نشان دهنده نتايج سرشماري سال ۲۰۰۱ است و نشان دهنده نسبت مذكر به مونث در فواصل سني ۵ سال است. با اين اطلاعات عوامل محلي دولت مي توانند بطور تقريبي نياز هر رده سني به وسايل آموزشي را برآورد نمايند و متوجه ميشوند كه آيا اين تعداد كودك در مدارس موجود جاي مي گيرند يا كلاس، معلم و ساير منابع، در حجم بيشتر مورد نياز است. در اطلاعاتي كه از سرشماري در اختيار عموم قرار ميگيرد، اطلاعات فردي ارائه نميشود بلكه اطلاعاتي در مورد گروهها در سطح كل انگلستان قابل دريافت است.

DVLA يا Agency Licensing Vehicle and Drive ، اطلاعات مشخصات وسائل نقيله، جاد هه ا، مالياتها و گواهينامههاي رانندگي را در اختيار دارند. اين اطلاعات خاص افراد مجاز بوده ودر اختيار عموم نيست.

در سال ٢٠٠٢ برخي از شهروندان انگليسي در يک طرح آزمايش راي گيري الکترونيکي و شمارش آرا که با استفاده از نمايشگرهاي تماسي در حوزههاي اخذ راي و بر روي اينترنت با PC، تلفن و پيام متني انجام شد، شركت كردند. در حوزههاي اخذ راي، بجاي مشخص كردن كانديداي مورد نظر با ضربدر زدن مقابل نامش در ورقة راي، راي دهنده محل مشخصي از نمايشگر تماسي را براي اعمال راي خود، لمس مي كرد. بازيهاي تلويزيوني و نظرسنجيهاي همگاني هم معمولاً از تلفن و پيامهاي متني براي رايگيري استفاده ميكنند. به اين ترتيب كه راي دهنده ميتواند فرد مورد نظر خود را به يک شماره تلفن اعلام كند يا همين كار را با ارسال يك پيام كوتاه انجام دهد . تمام اين روشها سبب ميشوند كه فرآيند شمارش آراء هم خودكار شود و حتي زماني هم كه رايگيري كاغذي انجام ميشود با چاپ باركد روي ورقهها: امكان شمارش

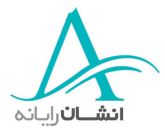

الكترونيكي برگهها فراهم شمي ود. اگر ميخواهيد اطلاعات بيشتري در مورد رايگيري الكترونيكي كسب كنيد به نشاني .نمائيد مراجعه www.electorialcommission.org.uk اينترنتي

ساير ادارات دولتي، از سيستمهاي بزرگ رايانهاي براي ثبت پرداختهاي شهروندان استفاده ميكنند. اظهار نامههاي مالياتي شما و تمام رسيدهاي پرداخت شما، همه توسط رايانه توليد ميشوند.

### **٢٩ - برنام هه اي كاربردي رايانهاي در سيستمهاي بهداشتي**

استفاده از رايانه در بيمارستان و مراكز بهداشتي:

جراحي پزشكان :

پزشكان از رايانه براي نگهداري اطلاعات بيماران خود استفاده ميكنند. اين روش در زمان و هزينه صرفهجويي ميكند. به اين ترتيب پزشك بدون آنكه نياز به مطالعه پروندههاي بزرگ داشته باشد، فوراً به اطلاعات پزشكي شما دسترسي مي يابد. همچنين نسخههاي بيماران با استفاده از رايانه تهيه ميشود و به اين ترتيب هم بيمار و هم مسئول داروخانه، دستورات واضح تري دريافت كرده و آسوده تر خواهند بود.

رايانه در بيمارستانها براي نگهداري اطلاعاتي مانند نام، آدرس، شماره تامين اجتماعي و اطلاعات شناسايي بيماران استفاده ميشود. وقتي شما قرار ملاقاتي از يک پزشک مي گيريد، تمام اطلاعات شما به سرعت در دسترس خواهد بود و اين معمولاً فقط با دادن شماره شناسايي شما انجام ميشود. در اينجا حتي اعمال اصلاحات مثلاً تغيير شماره تلفن هم ميسر است. در بيمارستانها همچنين تجهيزات رايانهاي بزرگ براي انجام تشخيصهاي طبي بكار ميروند. يكي از اينها كه ممكن است شما با آن برخورد كرده باشيد، Imaging Resonance Magnetic يا MRI است. اين وسيله با كمك مغناطيستهاي خيلي قوي تصاوير رايانهاي از بخشي يا تمام بدن بيمار توليد مي كند. در مواردي از نرم افزارهاي رايانهاي براي تشخيص بيماريهاي خاص از روي اين تصاوير نيز استفاده ميشود. اين روشها ميتوانند در جهت كاهش زمان لازم براي تشخيص دقيق و شروع درمانهاي مناسب در بيماريهاي بحراني، مثل منانژيت، موثر باشند.

امروزه بسياري از بيمارستانها از تجهيزات جراحي خاص مثل ليزر در جراحي هاي چشم استفاده ميكنند. در اين شرايط رايانهها براي انجام تنظيمات دقيق مورد نياز در اين فرآيندها بكار مي روند. همچنين برخي تجهيزات جراحي روباتيك وجود دارند كه با دقت بسيار زياد ميتوانند با تجهيزات ميكروسكوپي اعمال جراحي انجام دهند، اين در حاليست كه پزشكان جراح ممكن است يك مترو بيشتر از بيمار فاصله داشته باشند. كنترل تجهيزات مينياتوري فوق، توسط جراح و از طريق يك ايستگاه كاري و با استفاده از ابزارهاي انگشتي انجام ميشود . و جراح درون بيمار را از طريق صفحة نمايش مشاهده مي كند. اين تصاوير توسط دوربينهاي بسيار كوچكي برداشت ميشود. جراحيهايي كه به اين روشها انجام ميشود، معمولاً از طريق جراحات

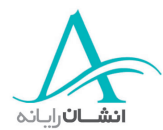

كوچكتر انجام شده كه به زمان كمتري هم براي بهبود نياز خواهند داشت . در سپتامبر سال ،2001 يك جراح در نيويورك، بيماري در فرانسه را جراحي كرد. اين كار توسط يك رايانه و با استفاده از يك اتصال شبكه اي خيلي سريع براي هدايت تجهيزات پزشكي جراحي در درون بيمار، به منظور برداشتن كيسه صفراي بيمار انجام شد.

در سيستمهاي امداد پزشكي رايانهاي، با هر تماس با مركز امداد، اپراتور اطلاعات بيمار را دريافت كرده، همينطور آدرس وي را سوال ميكند. زمان تماس هم بطور خودكار ثبت ميشود. بعد اپراتور سؤالاتي در مورد وضع بيمار يا در مورد جراحات و عوارض او ميپرسد و دستورات لازم را به تماس گيرنده مي دهد. اين اطلاعات به امدادگران همراه آمبولانس كمک ميكند تا خود را براي رسيدگي به بيمار آماده كنند. در اين شرايط وضع بيماران با كدهايي مشخص ميشود. مثلاً كد AI26 يعني بيمار ناراحتي قلبي. با الويت بالا داشته و بيهوش است.

بعضي آمبولانسها به تجهيزات پيگيري اطلاعات مجهز هستند كه به ماهواره متصلند. به اين روش همواره نزديكترين آمبولانسها به محل حادثه اعزام ميشوند. گاهي نيز امدادگران صلاح ميدانند كه اطلاعات بيمار به بخش مجروحين ارسال شود تا به اين ترتيب پرسنل مزبور در بيمارستان براي رسيدگي به بيمار آماده تر باشند. اين اطلاعات با اطلاعات تماس اوليه ثبت ميشود و شامل سن و جنسيت بيمار و نيز وضعيت بيمار هم ميشود. از جمله اگر دارويي مصرف ميشده، مشاهدات اساسي از بيمار، ضربان قلب، فشار خون، تنفس و غيره نيز ثبت ميشود.

تمام اين جزئيات با ضبط تماس تلفني و نيز ارتباطات راديوئي با امدادگران ثبت مي شود. اين اطلاعات همچنين در بررسيهاي آماري، مثلاً تعداد تماسها، پراكندگي تماسها در نقاط مختلف تحت پوشش، زمانهاي واكنش به تماسها و ماشينهاي اعزام شده، نيز بكار ميروند.

اين اطلاعات براي شناسايي مزاحمين يا دروغگويان، و نيز براي بررسي سوابق قبلي مراجعهٔ امدادگران به همان محل، كاربرد خواهند داشت. علاوه بر تماسهاي مربوطه به اعزام آمبولانس براي شرايط اضطراري، بعضي تماسها هم براي درخواست اعزام بيماران به بيمارستان براي يك معاينه است. اين تماسها هم روي رايانه ضبط ميشوند و مثلاً اگر بيماري نياز به صندلي چرخدار داشته باشد، اطلاعات وي اين را نشان خواهد داد.

### **٣٠ - كاربرد رايانه در آموزش**

نرم افزارهاي متعددي در آموزش، در تمام ردههاي سني، از دبستان تا دانشگاه بكار ميروند. با رشد كودكان و رفتن به دبيرستان، آنها بيشتر وبيشتر از رايانه استفاده ميكنند و حتي تكاليف خود را با رايانه انجام ميدهند. داشتن يك رايانه در منزل، ابزاري كارآمد در انجام تكاليف دانشآموزان است كه با آن مي توانند به تحقيق در اينترنت و نرم افزارهاي دائرهالمعارف مثل Encarta Microsoft بپردازند. در ميان دانش آموزان كم سن تر، رايانهها براي محاسبات رياضي، انجام تكاليف علمي و تمرين مهارتهاي مرتبط با هماهنگي دست و چشم بكار ميروند.

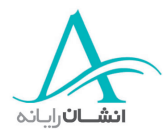

اين فقط دانشآموزان نيستند كه از رايانه استفاده ميكنند. معلمان، رؤساي دانشكدهها و مديران همگي از رايانه استفاده ميك دنن مديران واحدهاي آموزشي در سطح وسيع، از مراحل ثبت نام تا تقسيم دانش آموزان در گروههاي آموزشي مختلف و تنظيم برنامه هاي درسي، از ياري رايانه بهرهمند مي شوند. يكي از اين كاربردها اختصاص كلاسهاي مختلف به معلمان مختلف و درسهاي گوناگون در طول ساعات هفته است. در انگلستان، زماني كه دانشآموزان براي ورود به دانشگاه اقدام ميكنند معمولاً از خدماتي به نام University and College Administration Service) UCAS) استفاده مي كنند كه يك بانك اطلاعاتي بسيار عظيم از دانشكدهها و دروسي كه ارائه ميشوند، گواهيهايي كه براي ورود نياز دارند، ظرفيتآنها و بسياري اطلاعات ديگر را شامل ميشود.

آموزش از دور روشي است كه شايد در مورد آن شنيده باشيد. اين روشي است كه شما از منزل، با پشتيباني يک موسسه آموزشي، آموزش مي بينيد. نمونهاي از اين موسسات ICDL كه مختلف Distance for Center International( (Learning م بي اشد است. با سيستم آموزش از دور، شما ميتوانيد براساس علاقه خود پيشرفت كنيد و در گروههاي آموزشي دلخواه، با پست الكترونيك يا پست معمولي ثبت نام كنيد.

در اين دورهها جزوههاي آموزشي هم معمولاً از وب سايتها قابل دريافت هستند كه البته براي دسترسي به اينها لازم است ابتدا در سايت ثبت نام كرده و سپس به آن وارد شويد.

## **آموزش رايانهاي**

آموزش رايانهاي (CBT يا Training Based Computer(، لفظي است كه بر نرم افزارهاي طراحي شده براي آموزش كاربران دلالت دارد و اين يك راه حل عالي و بسيار ارزان براي آموزش است.

## **آموزش اينترنتي**

آموزش اينترنتي (WBT يا Training Based Web (بسيار شبيه CBT است ولي آموزشها از طريق اينترنت ارائه ميشود و لذا لازم نيست حتماً يک رايانه شخصي داشته باشيد و ميتوانيد از طريق مراكز عمومي مثل كافي $نتها يا كتابخانهها از$ رايانه استفاده كنيد.

## **٣١ - <sup>ر</sup> اناي هه ا در منزل**

سالها قبل، رايانهها آنقدر بزرگ و گران بود كه قابل استفاده در منزل نبودند ولي با پيشرفت فناوري، قطعات آنقدر كوچك، ارزان و متراكم شدهاند كه رايانهها به سهولت در دسترس قرار دارند و هزينهها در سطح توان اقتصادي خانوده ها هم هستند. با توسعة استفادة دانشآموزان از رايانه در مدارس براي انجام تكاليف و امور آموزشي، خانودهها در سطح جهان نيز به تهية

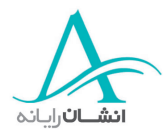

رايانه در منزل تشويق شدهاند. دسترسي به رايانه سبب شده تا ساير افراد خانواده هم در فكر باشند كه از رايانه چه استفادههايي ميتوان كرد. بسياري، كار را با بازي يا نامهنگاري يا تماشا كردن كار بچهها با رايانه شروع ميكنند.

1/2 **رايانهها و فرصتهايي كه در اختيار ميگذارند**

بيشترين فايدهاي كه از كاربرد رايانه حاصل ميشود، سرعتي است كه در انجام امور روزانه مثل نوشتن يك نامه يا رسيدگي به امور مالي قابل حصول است. سادهترين مشكلي كه در انجام دستي اين امور مي تواند رخ ميدهد ان است كه اگر در ميان كار متوجه اشتباهي شديد، كل كار را بايد از ابتدا انجام دهيد.

## 1/2 **بازيها اي رايانه ي**

بزرگترين كاربردPCها در منزل، بازي كردن است. توانائيهاي PCها در طول ساليان، بسيار پيشرفت كرده است. و امروزه بسياري از توليد كنندگان رايانه، رايانه خود را با توجه به نيازهاي بازيها توليد مي كنند در كنار PCها، يانهرا هاي خاص بازي، مثل station Play و Nintendo هم وجود دارند.

## 1/2 **اتصا اينترنتل به**

امروزه اكثر PCها بصورت آماده براي استفاده از اينترنت فروخته ميشوند. اين كار، كاربران را براي اتصال به اينترنت براي ارسال و دريافت پست الكترونيكي، جستجو در وب و بازي كردن، راحتت كر مي ند.

## **٣٢ - كاركردن از راه دور**

## 1/2 **كار از خانه**

توسعه اينترنت و پست الكترونيك، تعداد افرادي را كه از خانه كارشان را انجام مي دهند،افزايش داده است. اگر هزينه فضاي دفتر كار، برق، گرمايش و سرمايش و ... را با هزينة اندكي كه براي فراهم كردن امكان كار در منزل با يك رايانه لازم است، مقايسه كنيم، آنگاه شركتها ميتواند هزينههاي زيادي را صرفهجويي كنند. اين روش سود ديگري هم دارد. مردم ميتوانند كار خود را با در نظر داشتن ساير وظايفشان، مثل رسيدگي به خانواده، برنامهريزي كنند. تحقيقات نشان داده كه كساني كه از منزل كار خود را انجام ميدهند، منافع اساسي براي شركتها ايجاد ميكنند. ساير منافع شامل صرفهجويي در زمان رفتن به محل كار و برگشتن، مخصوصاً در صورت نياز به طي مسافتهاي طولاني است. كوچكترين تاخير در بخشي از مسيرهاي طولاني، احتمالاً موجب از دست دادن اتوبوس يا متروي بعدي شده و شما را با تاخيرهاي طولاني مواجه ميكند. گاهي هم دور بودن از دفتر بعلت امكان تمركز روي فقط يك كار كه در دست انجام است، بهرهوري ر با بالا مي رد.

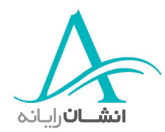

اما عليرغم تمام منافع كار از راه دور، بايد به ضررهاي آن هم توجه كرد. ممكن است رعايت نظم در اين شرايط سخت باشد. ًمثلا ممكن است در وقت نهار به تماشاي اخبار از تلويزيون بپردازيد و اين كار را براي تماشاي برنامه بعدي هم ادامه دهيد . و بدون آنكه متوجه شويد نيمي از وقت بعدازظهر شما تلف شود. بعضي از افراد هم فقط وقتي در محيطي كاري با ديگران هستند، خوب كار ميكنند. انجام يك كار گروهي، وقتي اعضاي تيم دور از هم هستند كار سادهاي نيست. هرگونه وقفه در كار از هر ناحيه ممكن است روي كار شما اثر بگذارد . همچنين بايد به هزينههاي اضافة تهويه و برق منزل همچنين هزينه تلفن و تجهيزات اضافه اي كه براي كار لازم هستند، هم توجه داشت . البته بعضي از اين مشكلات مثلاً مشكل كمي تماس با مردم و همكاران، قابل رفع هستند. ممكن است با دوربينهاي وب و برقراري تماس ديداري با همكاران اين مشكل را رفع كرد.

بهر صورت كار از دور منافع و مضراتي دارد كه هر يك بر ديگران اثر دارند. هزينههاي اضافهٔ احتمالي برق، تهويه و … ممكن است با صرفهجوييهاي ناشي از عدم انجام سفرهاي درون يا بيرون شهري قابل جبران باشند . از نظر زماني هم، اگر رفتن به محل كار روزانه يك ساعت در هر مسير رفت و برگشت طول بكشد، نرفتن به محل كار يعني شما مي توانيد يك ساعت زودتر و سرحال تر شروع كرده و نهايتاً روزي ٢ ساعت وقت آزاد داشته باشيد.

## **٣٣ - پست الكترونيك**

پست الكترونيك يا mail-e ، روشي براي ارسال پيام از طريق اينترنت است. شما ميتوانيد ضمائمي را مثل يك سند متني يا عكس يا فايلهاي ديگر هم همراه پيام mail-e خود بفرستيد.

## 1/2 **ايبر استفاده از mail-e چه چيزي لازم است؟**

براي ارسال و دريافت mail-e به وسيلهاي مثل رايانه يا تلفنهاي خاص mail-e نياز داريد. اگر تلفن خاص را استفاده ميكنيد تمام تنظيمات لازم بسادگي از روي راهنماي آن قابل انجام است. اگر از رايانه استفاده ميكنيد، به يك مودم و يك سرويس دهنده اينترنت (ISP (نياز داريد. ISP يعني Provider Service Internet و آنها شما را قادر ميسازند تا از طريق رايانهتان به اينترنت وصل شويد. شما يك نرم افزار كاربردي mail-e مثل Outlook Microsoft يا Outlook Express هم احتياج خواهيد داشت.

بعضي شركتها از mail-هاي داخلي استفاده مي كنند كه كمي با e-mail- معمولي فرق دارد. با استفاده از e-mail- داخلي شما فقط ميتوانيد به ساير افراد در سطح سازمان mail-e بفرستيد به مودم براي ارسال اين mail-eها نياز نداريد و در عوض از شبكه كامپيوتري شركت استفاده مي كنيد.

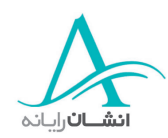

mail-e چند فايده دارد كه اصليترين آنها سرعت آن است. وقتي mail-e ارسال ميشود، تقريباً بلافاصله به دست گيرنده ميرسد. mail-e خيلي ارزان است وهزينه آن بستگي به حجم و ضمائم آن دارد و اگر در قرارداد شما با موسسه ISP قيد شده باشد، شايد حتي رايگان باشد. لازم نيست كه گيرنده رايانهاش روشن يا وصل به اينترنت باشد، پس براي ارتباط با بستگان و آشنايان خارج از كشور هم خيلي خوب است . شما ميتوانيد mail-e را در حاليكه آنها خواب هستند به آنها بفرستيد، بعضي تلفنها و تلويزيونها هم قادر به دريافت e-mail هستند و در اين شرايط گيرندگان حتي به رايانه هم نياز نخواهند داشت.

### 1/2 **هزينه اينترنت در مقايسه با پست سنتي**

براي فرستادن يك پيام به چند نفر با پست معمولي، بايد هزينه ثابتي به ازاي هر نفر پرداخت شود. پست سنتي همچنين كند است، بطوريكه يک نامه معمولي ممكن است چند روز طول بكشد تا به گيرنده برسد و براي بستههاي خارج از كشور حتي بيشتر طول ميكشد. در حاليكه شما ميتوانيد يك mail-e را يكبار به نفرات زيادي بفرستيد- مثلاً خبرنامه، دعوتنامه و ... هزينة ارسال يك پيام به چندين نفر، تقريباً معادل ارسال به يك نفر است. فايدة بزرگ ديگر، مستقل از آنكه گيرنده در آن طرف خيابان باشد يا در طرف ديگر جهان، تقريباً فوري بودن آن است و حتي شما در چند دقيقه، بجاي چند روز، جوابتان را هم دريافت مي كنيد.

#### **٣٤ - تجارت الكترونيك**

لفظ commerce-e يعني commerce electronic يا تجارت الكترونيك و مفهوم آن خريد و فروش بصورت الكترونيكي است. اين فقط يك لفظ فني در مورد افرادي است كه با كمك اينترنت يا ساير وسايل الكترونيكي، مثل تلويزيون، تجارت ميكنند. اين روش خوبي براي هر شركت است تا از هر كس از هر كجاي جهان امكان دريافت وجه داشته باشد. اين سيستم تنظيم و راهاندازي شد، هزينهاش خيلي كمتر از روشهاي سنتي است. خيلي از شركتها خريد الكترونيكي را پيشنهاد ميدهند. سوپرماركتها، كتابفروشيها و فروشگاههاي رايانه مثالهايي از اين موارد هستند. خيلي شركتها قبل از آنكه بتوانيد خريد كنيد از شما ميخواهند كه ثبت نام كنيد. اين ثبت نام معمولاً شامل نام – آدرس و روش پرداخت مورد نظر است. قبل از ارائه مشخصات خود، از امنيت سايت مورد نظر مطمئن شويد.

معمولاً خريد با كارت اعتباري انجام ميشود مثل MasterCard , Visa , Switch ... در اين روش شما ميتوانيد مشخصات و شرايط فروش شركت را چاپ كنيد تا در خريدها رعايت كنيد . معمولاً محلي و وج دد ارد كه با تيك زدن در آن، اعلام ميكنيد كه اين شرايط را مطالعه كرده و آن را مي پ ريذي د. صرف وقت و مطالعه دقيق اينها كار عاقلانهاي است. مطمئن شويد استثنائاتي در مورد شما و اجناس دريافتيتان، مثلاً استانداردهاي معامله يا جملاتي كه امكان عودت اجناس نامرغوب را از شما

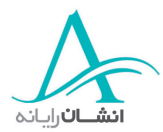

صلب كرده باشد، در اين شرايط درج نشده باشد. ثبت نام كرده، در دفعات بعدي مراجعه، زمان زيادي را صرفهجويي خواهند كرد. وقتي آنها به وب سايت وارد ميشوند، اطلاعات آنها از بانك اطلاعاتي شركت دريافت ميشود. خريدار هم از ميان تمام محصولات، آنچه را كه نياز دارد، بر مي گزيند و در سبد خريد قرار مي دهد. وقتي كار انتخاب تمام شد، درخواست مجدد خروج از فروشگاه را كليك ميكنيد كه مقدار هزينة كارهاي انجام شده را نرم افزار محاسبه و اعلام ميكند و شما هم هزينه را ميپردازيد.

### **٣٥ - خريد الكترونيكي**

## 1/2 **مزاي خا يرو مضرات اد لكترونيكي**

خريد الكترونيك چند مزيت دارد. نيازي به رفتن به فروشگاه و مركز خريد نيست و باعث صرفه جويي در وقت و هزينههاي اياب و ذهاب شما مي شود. در هر لحظه از شبانهروز مي توانيد خريد كنيد. در يک چشم برهم زدن، كل محصولات يک گروه را ميبينيد. و شما به سهولت و سرعت ميفهميد كه لباس مورد نظرتان در سايز مورد نظر وجود دارد يا خير . معمولاً هزينهاي براي پست و بستهبندي منظور ميشود كه هنوز هم از هزينههاي رفت و آمد، پاركينگ و ... كمتر است. اكثر شركتهايي كه خدمات و كالاهايي را بصورت الكترونيكي ميفروشند، از روشهاي پرداخت الكترونيكي امن براي تضمين حفاظت اطلاعات مشتريان و كارتهاي اعتباري ايشان استفاده ميكنند. وقتي خريد شما كامل شد،شما ميت ديناو رسيدتان را كه گواهيكننده اقلام خريداري شده و مبلغ پرداخت شده است، را چاپ كنيد. معمولاً همين رسيد نحوه و مدت زمان

دريافت كالاها را هم نشان ميدهد.

در اين روش خريد چند نقطه ضعف وجود دارد. وقتي كفش يا لباس ميخريد، امكان آزمون قبل از خريد وجود ندارد و اگر اندازه نباشد، يا آن را نپسنديد، بايد آن را پس بفرستيد . در خريدالكترونيكي، رابطة انساني وجود ندارد ولي در خريدهاي عادي فروشندهها ممكن است گزينههاي خوب ديگري را مخصوصاً در خريد كفش و لباس پيشنهاد كنند . مثلاً در بخش پوشاك مردانه، فروشنده مي تواند به شما بگويد كه آيا كت مورد نظر اندازه است؟ سرشانههاي آن نمي كشد؟ يا در خريد مبلمان، شما نميتوانيد روي مبلها بنشينيد يا جنس محصولات را با لمس كردن كنترل كنيد ولي تمام اين نقاط ضعف در خريد از روي كاتالوگ هم وجود دارند. وقتي روي شبكه خريد ميكنيد، يادتان باشد كه هميشه احتمال خطر لو رفتن اطلاعات شما در استفاده از كارت اعتباري روي اينترنت وجود دارد . هميشه مراقب باشيد كه در حين تبادل مالي، از روشهاي امن تبادل اطلاعات استفاده شود، در اين شرايط معمولاً شما با ديدن يك پنجره پيام، از اينكه به يك سايت امن منتقل مي شويد، مطلع خواهيد شد.

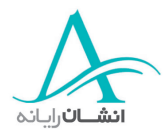

**سلامتي امنيت و محيط زيست**

**٣٦ - ارگونومي**

1/2 **محل كار خوب**

راهنماهايي در مورد جوانب احتياطي كه رعايت آنها مي تواند از بروز درد و ناراحتي ناشي از كار با رايانه در شما جلوگيري كند، وجود دارند. اينها در مورد نحوة استقرار رايانه، ميز شما، صندلي و محيطي كه در آن كار ميكنيد اطلاعات ميدهند. اين راهنماها براي كمک به شما تدوين شدهاند اگر قبل از شروع كار اطمينان يابيد كه تمهيدات لازم را انديشيدهايد، عملاً از بروز خستگي و تنش در خودتان در حين كار جلوگيري كردهايد. صرف چند دقيقه براي تامين اين شرايط، قبل از شروع كار، مفيدتر از آن است كه مكرراً مجبور به توقف كارتان براي تغيير شرايط و تامين راحتي شويد. احتمالاً نسخهاي از اين راهنماها در كتابخانهها يا كتابفروشيهاي اطراف شما وجود دارند.

1/2 **رو هش اي خوب كاركردن**

صندلي شما بايد قابل تنظيم باشد. مثلاً بايد بالا و پائين برود و پشتي آن قابل تنظيم باشد. اين براي جلوگيري از بروز مشكلات جدي در پشت شماست.

صفحهٔ نمايش: صفحهٔ نمايش شما هم بايد قابل تنظيم باشد و هميشه بايد چشمان شما در سطح ارتفاع بالاي صفحهٔ نمايش باشد. يك فيلتر متصل به صفحه نمايش ميتواند تشعشع را كم كرده و از بروز سردرد جلوگيري كند. صفحه نمايش بايد در جايي مستقر شود كه نور خورشيد بر صفحة آن نتابد، و در جايي هم نباشد نكه ور خورشيد به چشمان شما بتابد. صفحه كليد: استفاده از يک صفحه حائل مچ براي كاهش فشار مچها و بازوهاي شما به هنگام كار با صفحه كليد مفيد است. اين صفحات حائل شرايط مناسبتر و طبيعيتري براي استقرار دست فراهم ميكنند كه از بروز شرايط دردناكي كه اصطلاحاً تنش های صنعتي ناشي از عادات نامناسب كاري يا RSI ناميده مي شوند جلوگيري شود.

پاها: بعضيها استفاده از يک زيرپايي را در هنگام کار با رايانه ميپسندند. در اين صورت اين وسيله هم بايد تنظيم شده باشد و بتواند به گونهاي بچرخد كه پاهاي شما در حالت استراحت قرار بگيرند و ساقهايتان به زير صندلي نروند.

**Mouse :** وقتي از Mouse استفاده ميكنيد، استفاده از يك صفحة Mouse مفيد است، چون امكان حركت دادن Mouse با حداقل فشار را فراهم ميكند. اگر از Mouse زياد استفاده ميكنيد و مچها و بازوهاي شما شروع به درد ميكنند، توقف كوتاه در كار وانجام چند حركت سادة ورزشي كه سبب آرامش مچها شود، مفيد خواهد بود.

**توقفكار :** در طول كار با رايانه، اعمال توقفهاي معمولي مثلاً براي تلفن كردن يا انجام چند كار كاغذي، مفيد است.

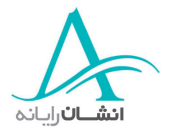

**ساير عوامل :** وقتي با رايانه كار ميكنيد، سعي كنيد كه محيط كار شما تهوية مناسب داشته باشد. تجهيزات رايانهاي حرارت زيادي توليد مي كنند و اين مي تواند سبب عدم آسايش شما شود. نورپردازي هم مهم است و معمولاً بهتر است نورهاي سقفي بصورت غير متمركز تامين شوند.

#### **٣٧ - ملاحظات سلامتي**

چند خطر براي سلامتي كاربران رايانهها وجود دارد هك خوبست نسبت به آنها آگاهي داشته باشيد.

### 1/2 **صدمات ناشي از تنشهاي تكراري**

ناشي از استفادة يكنواخت و مكرر از صفحه كليد و Mouse، ممكن است اين ناراحتي وزبر كند. اين عارضه هم چنين ممكن است در اثر استقرار نامناسب شما باشد. قبل از شروع بكار از راحت و مناسب نشستن خود مطمئن شويد. چند بار قطع كار روزانه هم در عدم ابتلا به اين ناراحتي موثر است. شايد با استفاده از يک تكيهگاه براي مچتان، تنش حاصل از كار در مچها و بازوها كاهش يابد.

### 1/2 **بازتاب از صفحات نمايش**

چند نوبت توقف در كار با رايانه و دور شدن از آن مفيد است . فص حات نمايش ميتوانند منشاء سردردهاي برخي از افراد باشند ممكن است استفاده از يك فيلتر در كاهش تنشهاي ناشي از تماشاي مداوم صفحه نمايش مؤثر باشد.

## 1/2 **استقرار بد :**

در حال استفاده از يك رايانه بايد استقرار مناسبي داشته باشيد. چشمهايتان بايد هم تراز بالاي صفحة نمايش باشد. اسقرار بد ميتواند سبب دردهاي جدي در گردن و پشت شما شده و همچنين احساس خستگي را در شما تقويت نمايد . صندلي خود را طوري تنظيم كنيد كه راحت بنشينيد و پاهاي شما روي زمين يا روي زيرپايي قرار بگيرد.

#### **٣٨ - ملاحظات ايمني**

در استفاده از هر وسيله برقي، مثل رايانه و چاپگر، خوبست كه هميشه ايمني را در نظر داشته باشيد . در اينجا چند نكته خيلي مهم در اين مورد آورده شده است.

مراقب باشيد كه كابلها به طور مناسب و ايمن متصل شدهباشند. همواره مراقب باشيد كه كابلها در پشت ميز يا هر وسيلهٔ ديگري باشند. از پخش كردن كابلها در سطح دفتر و محل كار خودداري كنيد. ممكن است سبب افتادن و آسيب ديدن

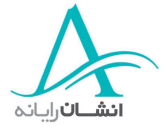

شما يا همكارانتان شوند. برق مصرفي در هر محل مصرف ( پريز ) بايد متناسب با قدرت آن باشد، در صورت عدم رعايت اين امر، داحتمال آسيب يدگي يا آتشسوزي از اين نواحي جدي است. به هر پريز فقط يك دو شاخه وصل كنيد. اگر از چند راهي استفاده ميكنيد، حتماً از نوع داراي محافظ استفاده نمائيد. اين كار رايانه شما را هم در مقابل خطرات اتصالي و ... حفاظت ميكند.

### **٣٩ - بازيافت**

همه ما دائماً براي حفظ منابع كاغذ و انرژي در تلاشيم. با بازيافت منابع چاپ شده، حتى با استفاده از پشت صفحات چاپ شده بعنوان پيشنويس، حجم قابل توجهي كاغذ صرفهجويي ميشود. هر وقت هم كه توانستيد، شركتهاي بازيافت را براي بردن كاغذهاي مصرف شدهتان خبر كنيد، ولي يادتان باشد كاغذهاي مهم يا طبقهبندي شده را قبلاً پاره كنيد.

بسياري از فروشندگان تجهيزات مصرفي چاپگرها، ظرفهاي خالي تونر را براي پركردن دوباره، جمع آوري ميكنند. اينكار هم سبب صرفهجويي در منابع پلاستيك و فلز ميشود. يكي ديگر از روشهاي صرفهجويي، استفاده از نمايشگرهايي است كه در مصرف انرژي صرفهجويي ميكنند. اين نمايشگرها معمولاً وقتي مدت زيادي از آنها استفاده نشود، اصطلاحاً به خواب ميروند و به اين ترتيب ميزان برق مورد نياز آنها تا زماني كه دوباره بخواهيد از آنها استفاده كنيد، درحد حداقل خواهد بود.

تمام اين روشهاي حفظ منابع، سبب حفظ محيط زيست ما در آينده مي شوند.

### **٤٠ - صرفهجوي ردي كاغذ**

گاهي واقعاً لازم نيست سندها را چاپ كنيد. استفاده از سندهاي الكترونيكي ميتواند از مصرف بيروية كاغذ جلوگيري كند. براي مثال اگر ميخواهيد نظر كسي را در مورد گزارشي بدانيد، ميتوانيد آن را با e-mail برايش بفرستيد، او هم ميتواند پس از ملاحظه، نظراتش را براي شما به همان روش بفرستد. اگر هم خواستيد كه گزارش را براي چندين نفر بفرستيد، باز هم ميتوانيد به طريق الكترونيكي عمل كنيد و به اين ترتيب حتي يك برگ كاغذ هم مصرف نخواهد شد. مشاهده ميكنيد كه استفاده از پست الكترونيك خود سبب صرفهجويي در مصرف كاغذ است. در بسياري موارد شما پيامهايي ارسال و دريافت ميكنيد كه هيچ نيازي به چاپ آنها وجود ندارد.

#### **امنيت**

#### **٤١ - امنيت اطلاعات**

وقتي با اطلاعات مردم يا شركتها سر و كار داريد،بايد مراقب باشيد كه بخشي از اين اطلاعات تحت عنوان حساس طبقهبندي شدهاند و چه در شكل كاغذي و چه در شكل الكترونيكي، بايد مراقبت خاصي در امنيت نگهداري آنها اعمال شود،

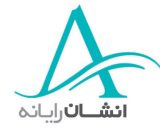

بعنوان مثال بانكها روشهاي خاصي براي اطمينان از افشا نشدن اطلاعات حسابهاي مشتريان خود دارند و حتي گاهي بخشي از اطلاعات مشتريان را به خود آنها هم ارائه نمي كنند.

اگر به يك بانك برويد، مثلاً براي درخواست وام، اگر قرار باشد اطلاعات شما وارد رايانه شود، زماني كه كارمند بانك بخواهد اتاق را براي كاري ترك كند، يا رايانه را قفل مي كند يا از برنامه خارج ميشود تا از دسترسي غيرمجاز به اطلاعات جلوگيري نمايد و شما نخواهيد توانست حتي نظري كوتاه به اطلاعات حسابتان بكنيد. برعكس گاهي هم از شما خواسته ميشود كه اطلاعات خود را روي نمايشگر كنترل و صحت آن را تائيد نمائيد.

شركتهايي كه با اطلاعات حساس سر و كار دارند و براي كاركردن با آنها روشها و سياستهاي خاصي اعمال ميكنند، بايد فعال و پيشرونده باشند. سياستهاي آنها بايد در بردارنده شرايطي كه امنيت اطلاعات در معرض خطر قرار مي گيرد هم باشد . آنها بايد روشهاي خود را مرتباً بازنگري كنند تا مطمئن باشند كه هر كاري را براي حفظ امنيت اطلاعات انجام داده اند. هر عضو اين تشكيلات بايد از مسئوليتهاي خود آگاه باشد تا ااز يمن ماندن تمام اطلاعات حساس، در هر شرايط، اطمينان حاصل باشد.

امنيت اطلاعات، موضوعي جدي است. ممكن است مردم و تجارتهايي با قرار گرفتن اطلاعات در اختيار افراد نادرست به خطر بيفتند. اينجا فايدة فعال بودن در اين زمينه آن خواهد بود كه اطلاعات مشتريان كماكان محرمانه مانده و مشتريان به كار با آن شركت ادامه ميدهند اگر بانك شما به مشتري ديگري اجازه دهد كه اطلاعات حساب شما، اعم از موجودي يا سا رابقة آن ببينيد، شما احتمالاً حسابتان را به جاي ديگري منتقل خواهيد كرد.

### **٤٢ - حريم خصوصي <sup>و</sup> كلمات رمز**

وقتي به يک رايانه وصل ميشويد، احتمالاً بايد كلمهٔ كاربردي يا كلمهٔ شناسايي مشخصي را وارد كنيد. اين كار براي شناسايي شما به عنوان يك كاربر معتبر است و بعد بايد كلمة رمز خود را وارد كنيد. كلمة رمز (password (رشتهاي از حروف و علائم و اعداد است كه جهت صدور مجوز ورود به سيستم و استفاده از رايانه توسط يك كاربر، صادر ميشود. رايانه صحت كلمة رمز و تعلق آن به شناسة كاربري داده شده را كنترل مي كند واگر مشكلي مشاهده نشد، آنگاه اجازه كار با رايانه يا ورود به شبكه داده ميشود.

در شبكههاي رايانهاي شركتها، مدير شبكه نام كاربري و رمز شما را تعريف ميكند. گر چه ممكن است كه اين اطلاعات بصورت دورهاي تغيير كند، ولي اگر خودتان اسم رمزتان را انتخاب كرديد، توجه كنيد چيزي انت خاب كنيد كه به راحتي قابل كشف نباشد. مثلاً اسم يا فاميل خودتان يا اعضاي خانواده را كه ممكن است بسادگي توسط ديگران حدس زده شود، انتخاب نكنيد، تاريخ ها هم همينطور است. مثلاً تاريخ تولد شما هم يكي از مواردي است كه نبايد انتخاب شود.

اگر روی يک شبكه كار ميكنيد، ممكن است اجازهٔ دسترسي به آدرسهاي خاصي از آن را داشته باشيد. اين محدوديت در دسترسي تحت عنوان حقوق دسترسي يا اجازههاي دسترسي شناخته شده است و مدير شبكه آنها را براي هر كاربر بسته به نياز

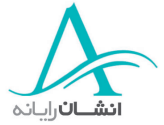

وي تعريف ميكند. مثلاً پرسنل بخش فروش نيازي به اطلاعات پرسنلي كارمندان ندارند. اعمال سطوح دسترسي به محرمانه ماندن اطلاعات خاص، كمك ميكند.

اگر روی رايانه خود رمز داشته باشيد، اين باعث عدم دسترسي سايرين به اطلاعات شما ميشود. اين رمز را به كس ديگري نمي دهيد، آن را بخاطر بسپاريد و در جايي هم يادداشت نكنيد . كلمات رمز بايد ايمن باشد تا از تغيير، حذف و مشاهدة اطلاعات شما توسط ديگران جلوگيري گردد.

## **٤٣ - پشتيبان گرفتن از اطلاعات**

## 1/2 **چرا گرفتن پشتيبان از اطلاعات لازم است؟**

مهمترين چيزي كه روي رايانه شما وجود دارد اطلاعات شماست، اجزايي مثل هارد ديسك ممكن است بدون نشانة قبلي، خراب شوند. اگر نسخهاي از اطلاعات خود نداشته باشيد، تمام اطلاعات شما از بين رفته است ولي اگر نسخة ديگري داشته باشيد ميتوانيد به سادگي آن را روي دستگاه كپي كنيد. سازمانهاي بزرگ دستورالعمل پشتيبانگيري وجود دارد كه سبب ايمن ماندن اطلاعات اساسي ميشود. با احتمال وقوع يک حادثه، مثلاً خراب شدن يک سختافزار، سرقت يا آتش،سوزي، نسخه پشتيبان حتي در محل ضد حريق و يا خارج از محل اصلي نگهداري ميشود، در غير اينصورت، اگر حريق رخ دهد هم اطلاعات هم نسخه پشتيبان از بين ميروند.

## 1/2 **ظيتن م رايانه شما براي پشتيبانگيري موثر**

روي رايانه شما نرمافزارهاي متعدد و مختلفي وجود دارد. مثل واژه پرداز، بازيها و ... نيازي نيست كه شما از تمام اينها نسخه پشتيبان تهيه كنيد. چون در صورت بروز اشكال، اينها به سادگي از روي CD قابل نصب مجدد هستند. فقط بايد از اطلاعاتي كه توليد يا دريافت كردهايد نسخة پشتيبان تهيه كنيد. يك دستورالعمل مناسب پشتيبانگيري، فايلها واطلاعات مهم را شامل ميشود.

## 1/2 **نسخههاي پشتيبان كامل يا اصلاحي**

يك پشتيبان كامل، تمام اطلاعات روي دستگاه شما را در بر مي گيرد و اين يعني تمام اطلاعات سيستم شما كپي شده و محفوظ خواهد بود. نقطة ضعف اين كار، طولاني شدن، مخصوصاً در دستگاههاي حاوي اطلاعات زياد است.

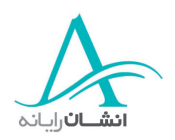

يك پشتيبانگيري اصلاحي، يك پشتيبان گيري كامل نيست و شما مواردي را كه ميخواهيد شامل شوند انتخاب ميكنيد. با اين روش ميتوانيد يك نسخة كامل را در طول مثلاً يك هفته و در قالب چند بخش، تهيه كنيد . روش اصلاحي سريعتر از روش كامل است.

## 1/2 **ارچ لاطا عات را در محل ديگري نگهداري ميكنيد؟**

صلاح نيست كه نسخه پشتيبان را در محل آسيب پذير قرار دهيد. اگر ساختمان دچار آتشسوزي شود و رايانههاي شما بسوزند، نسخه پشتيبان اطلاعات هم از بين خواهد رفت. پس بهتر است نسخه پشتيبان را در محل ايمن و دور از محل ساختمان اصلي نگهداري كنيد.

1/2 **فايلهاي باز و نيمه كاره**

پشتيبان گيري بايد وقتي ( مثل نيمههاي شب ) انجام شود كه شما با رايانهتان كار نميكنيد. رايانه فايلهاي در حال استفاده روي رايانهها را در پشتيبانگيري منظور نميكند. قبل از شروع اين فرآيند، مطمئن شويد كه تمام فايلها را بستهايد.

## **٤٤ - مخاطرات احتمالي ناشي از سرقت تجهيزات**

اگ امشر از يك تلفن همراه، يك PDA، يا يك Laptop استفاده ميكنيد، احتمالاً حجم زيادي از اطلاعات روي آن داريد كه هم از نظر شخصي و هم از نظر حر فهاي برايتان خيلي مهم است. گم شدن يا سرقت هر يك از اينها، نه تنها اسباب ناراحتي ميشود، بلكه هميشه احتمال سوء استفاده از اطلاعات درحد مزاحمت تلفني تا مشكلات تجاري، وجود دارد. به اين مطلب دقيقتر نگاه كنيم:

ممكن است اطلاعات تمام تماسهاي حرفهاي و شخصي خود شامل نامها، آدرسها، تلفنها، آدرسهاي پست الكترونيك را از دست بدهيد. همچنين ممكن است اطلاعات با ارزشي را كه در فايلها دار يد از دست بدهيد. بعضي از اين اطلاعات ممكن است محرمانه، حساس يا بحراني باشند. البته تمام فايلها محرمانه و مهم نيستند ولي بهرحال براي ايجاد آنها حتماً زمان قابل توجهي صرف شده است. حتي بعضي ممكن است حاوي اطلاعاتي باشند كه قابل باز توليد نيستند . بهتر است يك نسخه پشتيبان از اطلاعات تماس روي موبايلهايتان، و تمام اطلاعات مهم روي PDA يا Laptop خود نگهداري كنيد. هميشه هم مراقب وسائلتان باشيد و هيچگاه آنها را در محلهاي نا امن و در معرض ديد قرار ندهيد.

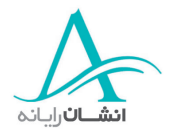

### **٤٥ - ويروسهاي رايانهاي**

### 1/2 **ويرو رايانهسهاي اي چه هستند؟**

ويروس تكه برنامهاي است كه توسط يك برنامهنويس نوشته شده تا اشكالات آزاردهندهاي در رايانه شما بوجود آورد. مثلاً يك ويروس ممكن است تمام مطالب روي رايانه شما را پاك كند.

## 1/2 **ويروسها چگونه رايانه را آلوده ميكنند؟**

يک ويروس ممكن است از راههاي مختلفي رايانه شما را آلوده كند. اين راهها شامل شبكهها، ديسكتها، پيامهاي پست الكترونيك و دريافت فايل از اينترنت باشد. بدترين چيز، آن است كه شما نميدانيد كه دستگاه آلوده شده يا نه، انواع زيادي از ويروسها وجود دارد. بعضي مي توانند سبب تخريب كامل فايلها شوند، در حاليكه برخي ديگر فقط ممكن است سبب رفتار غيرعادي رايانه شوند و پيام روي صفحه نمايش دهند. بخش بزرگي از ويروسها فقط خود را در محلهاي مختلف رايانه كپي كرده و به اين ترتيب فضاي ديسك را اشغال ميكنند.

در اينجا مثالهايي از انواع ويروسها و آنچه انجام ميدهند ارائه شده است: ويروس بخش راهاندازي رايانه، اولين يا چند سكتور اول هاردديسك رايانه يا فلاپي ديسك را آلوده ميكند. اگر مبتلا به اين ويروس باشيد، وقتي دستگاه را روشن ميكنيد، درست كار نمي كند. لازم است دستگاه را خاموش كرده و ديسكت راهانداز اضطراري براي يک راهاندازي سالم را استفاده نمائيد.

يک ويروس همراه، خودش را در داخل فايل command.com ذخيره ميكند و بعد خودش را به فايلهاي پر مصرف مثل فايلهاي اجرايي (exe (يا فايلهاي (bat. (تغيير نام مي دهد.

يك ويروس اجرا شونده، خودش را در داخل فايلهاي exe. ، bat. يا com. ذ رهخي كرده و با هر بار اجراي اين فايلها خودش را تكثير ميكند.

ويروسهاي Macro، فايلهاي Word و Excel را آلوده ميكنند. اين ويروس ميتواند فايلهاي روي رايانه را تغيير داده يا حذف كند.

يك ويروس غيرساكن، خودش را در فايلهاي اجرايي قرار ميدهد، و وقتي فايل اجرا شد، فعال ميشود. ول ري وي وس ساكن در حافظه، خودش را در حافظه قرار ميدهد مستقيماً فايلهاي مشخص را آلوده ميكند. در اين موارد لازم نيست كاربر برنامه اجرايي خاصي را اجرا كند تا بقيه فايلها آلوده شوند.

ويروس هاي جايگزين شونده خودشان را بجاي بخشي از يک فايل، در فايل مينويسند و به اين ترتيب آن فايل مخدوش، غير قابل استفاده و غير قابل اصلاح ميشود.

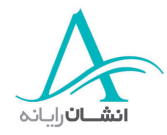

ويروسهاي چند شكلي قادرند كه برنامهٔ خود را مرتباً تغيير دهند و شكلهاي مختلفي از خود بوجود آورند. اين خاصيت شناسايي آنها را مشكلتر مي كند.

ويروسهاي پنهان شونده، مي توانند ردپاي خود را از بين ببرند. مثلاً وقتي فايل را آلوده كردند، كاري ميكنند كه گوئي چيزي عوض نشده است.

ويروسهاي گول زننده (Hoax (معمولاً در mail-eها پيدا ميشوند. آنها معمولاً دروغين هستند و به نظر ميرسد كه ميخواهند كاري با رايانه بكنند ولي در عمل اتفاقي نمي|فتد. هشدارهاي با e-mail معمولاً از شما ميخواهد كه چيزي را به تمام دوستان خود بگوييد يا به شركتهاي رايانهاي مثل ميكروسافت و اينتل خبر دهيد. اگر شما اينكار را بكنيد و آنها هم همين كار را بكنند، اين كار فقط سبب مختل شدن سيستم پست الكترونيك ميشود. Trojan برنامهاي است كه در ظاهر براي تفريح است يا قرار است كار مفيدي براي رايانه شما انجام دهد ولي در زير پوشش

 دوستانها تش مي واند براي فايلهاي شما مخرب باشد. نوع ديگري از ويروس ميتواند نسخة اصلي راه انداز (Master boat record) را آلوده يا دستكاري كند و معمولاً سبب از دست رفتن امكان كار با CDROM هم مي شود.

## **٤٦ - مقابله <sup>و</sup> علاج ويروسها**

## 1/2 **چگونه از يك ويروس جلوگيري كنيم؟**

راههاي زيادي براي حفاظت رايانه وجود دارد. سادهترين راه، استفاده از نرم افزارهاي حفاظت در برابر ويروس ا ست كه Anti-Virus ناميده مي شوند. اين نرم افزار هر فايلي كه باز كپي، منتقل يا حذف مي شود را، براي وجود اثري از ويروس در آن، بررسي ميكند. اگر ردپايي پيدا شد، ويروس را حذف ميكند. اين راه خيلي خوبي براي حفاظت رايانه شماست و نرم افزار ضد ويروس چندان گران هم نيست. اگر هنوز نسخهاي از اين نرم افزار تهيه نكردهايد، توصيه ميشود كه در اين مورد اقدام كنيد.

## 1/2 **در صورت آلوده شدن، چه بايد كرد ؟**

اگر يك نرم افزار ضد ويروس داشته باشيد و ويروس تشخيص داده شده باشد، برنامه سعي مي كند كه فايلهاي آلوده را حذف يا علاج كند. احتمالاً گزارشي به شما ارائه مي شود كه نام ويروس، فايلهاي آلوده شده و آدرس آنها و عملياتي كه براي رفع مشكل انجام شده را در آن خواهيد ديد. اگر شما آلوده شديد و به شبكه وصل هستيد، توصيه ميشود كابل ارتباطي شبكه را از رايانهتان جدا كنيد. اين از انتشار بيشتر ويروس، آلوده شدن ساير كاربران و حتي سرور جلوگيري مي كند . چنانكه گفته

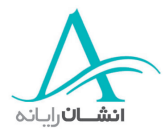

شد، ويروسها بيشتر با mail-e منتشر ميشوند. آدرسهاي موجود روي دستگاه شما، براي انتشار ويروس از طريق پست الكترونيك، مورد استفادة ويروس قرار ميگيرد.

نكته مهمي كه بايد در مورد نرم افزارهاي ضد ويروس بدانيد، آن است كه ويروسهاي جديد بطور روزانه شناسايي ميشوند و هر سطح از حفاظت كه شما امروز داشته باشيد، ممكن است فردا مؤثر و كارا نباشد. لذا خوبست كه نرمافزار ضد ويروس خود را مرتباً به روز كنيد.

وقتي نرم افزار ضد ويروس را اجرا ميكنيد، برنامه تمام فضاهاي رايانه شما را بدنبال ويروس جستجو ميكند. خيلي برنامهها فايلها را با حذف ويروس يا غيرقابل اجرا كردن فايل، پاك يا غير مضر مي كنند . روش استفاده از ضدعفوني كنندههاي خانگي براي مبارزه با ميكروب ها را در نظر بگيريد. برنامههاي ضد ويروس هم تقريباً همان كار را با رايانه شما ميكنند.

### **٤٧ - انتخا مب روشهاي ناسب در مقابله با آلودگي**

وقتي از اينترنت اطلاعات دريافت ميكنيد بايد بيشتر مراقب باشيد. گاهي از شما خواسته ميشود كه براي دريافت فايل از يك سايت مشخص، ok را كليك كنيد. شما ميتوانيد يك سايت قابل اطمينان را براي استفادههاي آتي انتخاب كنيد. قبل از باز كردن هر ضميمه يك e-mail مطمئن شويد كه فرستنده را ميشناسيد. اگر از افرادي كه نميشناسيد پيامي دريافت كرديد، حتي اگر ضميمه هم نداشت.با نهايت احتياط رفتار كنيد. اگر به هر دليلي شك داريد، پيام را بدون بازكردن پاك كنيد. اگر برنامة ضد ويروس داريد، هر پيامي با احتمال وجود ويروس در آن شناسايي شده و به شما اطلاع داده مي شود. هب ياد داشته باشيد: ويروسها هميشه در دل فايلهاي به ظاهر پاك پنهان ميشوند.

## **حق كپي و قوانين**

### **٤٨ - حق كپي نرم افزار**

## 1/2 **ضومو عات مرتبط با حق كپي نرم افزار**

هر نرم افزاري كه شما تهيه ميكنيد با قانون حق كپي حفاظت شده است. هر نرم افزار كه شما ميخريد بايد يك صفحة مجوز داشته باشد كه در آن شرايط مجاز استفاده از نرم افزار قيد شده باشد . اگر شما نرم افزار را كپي كرده، بفروشيد يا به دوستانتان بدهيد، شما ممكن است قانون شكني كرده باشيد و ممكن است متهم شويد . بسياري از مردم يك بازي را ميخرند و بعد يك كپي از آن را به دوستان يا بستگان خود مي دهند. اين عمل هم قانونمند نيست و ممكن است منجر به اتهام شود. سازمانهاي متعدد، مثل Federation Against Software Theft) يا British Software Alliance) : BSA ) مي توانند در مواردي كه شما شك داريد، شما را راهنمايي كنند.

## 1/2 **ليتك ف نرم افزارهاي روي اينترنت چيست؟**

اكثر نرم افزارهاي دريافتي از اينترنت اشتراكي يا رايگان هستند. البته برخي سايتهاي اينترنتي هم هستند كه نرم افزارهاي فروشي را بدون مجوز در اختيار ميگذارند. اگر شما يكي از اين برنامهها را دريافت كنيد، شما هم قانون را نقض كردهايد. اگر متن، تصوير، فايلهاي صدا يا فيلم از وب سايتي دريافت كرديد و استفاده شخصي كرده و آن را توزيع نكرديد ( به هيچ صورت )، در اين صورت شما ناقض قانون حق كپي نيستيد. هميشه، حتماً وجود حق كپي و رعايت آن رد مورد هر فايل را كنترل كنيد.

## **٤٩ - چگونه قانون حق كپي** *Copyright* **در استفاده <sup>و</sup> توزيع مدرك اثر ميگذارد؟**

اگر خواستيد فايلهاي تصوير، صدا و صوت را بر روي تجهيزات جانبي مثل ديسكت يا zip ديسك يا CD توزيع نمائيد، اول بايد مطمئن شويد كه اجازة چنين كاري را داريد. بعضي فايلهاي صوتي با اين قانون حفاظت شدهاند و براي كپي و توزيع آنها بايد هزينهاي را به صاحب حق كپي آنها بپردازيد ولي اگر اين كار را نكنيد و اين كشف شود، عواقب آن خيلي گران خواهد بود . بهتر است كه اول اين را كنترل كرده و اقدامات لازم را انجام دهيد . اگر به هر دليل شك كرديد، با شركت يا شخصي كه آن محتوا را از او دريافت كردهايد تماس بگيريد تا ببينيد چه كسي صاحب حق كپي است و شم ا حق استفاده از آن را داريد و اگر داريد چگونه؟

## **٥٠ - كنترل شمارههاي شناسايي محصول <sup>و</sup> درك محتواي مجوزهاي استفاده**

وقتي نرم افزاري مي خريد، روي بستهٔ آن يک شماره شناسايي يا شمارهٔ مجوز وجود دارد. بعضي محصولات شرکت ميكروسافت معمولاً يك شماره شناسايي CD دارند كه پشت بستة آنها چاپ شده است. وقتي نرم افزار را نصب ميكنيد اين شماره از شما پرسيده ميشود. وقتي نرم افزار نصب شد، از گزينه About از منوي Help نرم افزار، اين شماره را خواهيد ديد. كادري كه در آنجا باز شده، نام محصول، شماره نسخه، كاربر ثبت نام كرده، نام شركت در صورت كاربرد و شمارة شناسايي محصول را هم نشان ميدهد. توجه كنيد كه در آنجا پيام هشداري وجود دارد و آن اين است كه محصول تحت حفاظت قانون قح كپي است.

### 1/2 **Freewareچيست ؟**

Freeware لفظي است كه براي ناميدن نرم افزارهاي رايگان استفاده ميشود. نرم افزارهايي كه Freeware هستند، بايد رايگان باشند و هيچ وجهي نبايد براي آنها پرداخت شود. سايتهاي بيشماري روي اينترنت هستند كه نرم افزارهاي رايگان مثل بازيها، واژهپردازها و برنامههاي كمكي را ارائه ميكنند.

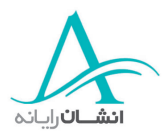

#### 1/2 **Shareware چيست؟**

Shareware حالتي است كه شما نرم افزاري را قبل از خريد آزمايش ميكنيد. معمولاً تا 30 روز به شما اين اجازه داده ميشود و بعد از آن از شما خواسته ميشود كه براي ادامه استفاده، ثبت نام كنيد. اين روش خوبي است، چون ميتوانيد اول ببينيد آيا نرم افزار دقيقاً همان كه ميخواهيد را انجام ميدهد و اگر مفيد بود، آن را تهيه كنيد. گواهي استفاده كاربر از نرم افزار، شرايط استفاده از نرم افزار را تعريف ميكند. اين شرايط از نظر قانوني توافقهايي هستند كه خريدار نرم افزار، آنها را پذيرفته و مشخص ميكند كه خريدار چه كارهايي ميتواند بكند و چه كارهايي نميتواند انجام دهد. وقتي شما نرم افزاري ميخريد، صاحب آن نيستيد، بلكه مجوزي براي استفاده از آن ميخريد.

هب اثم لي توجه كنيد، وقتي شما نسخهاي از يك برنامه گرافيكي مارك دار ميخريد، شما يك گواهي استفادة تك كاربري خواهيد داشت و اين يعني شما ميتوانيد نرم افزار را فقط روي يك رايانه نصب و استفاده كنيد. حال اگر شما به دوستي هم اجازه دهيد اين نرم افزار را نصب كند يا اگر كپي CD آن را در اختيارش قرار دهيد، هر دوي شما دچار خلاف شده و احتمالاً با جرايم قانوني جدي مواجه خواهيد شد.

يضعب نرم افزارها در زرورق بستهبندي شدهاند و معمولاً بخشي از توافق نامة استفاده از نرم افزار از روي بسته بندي ديده ميشود ولي احتمالاً براي خواندن تمام آن، بايد بستهبندي را باز كنيد.

گاهي اوقات شما با بازكردن بستهبندي بطور خودكار شرايط را پذيرفتهايد. همينطور در هنگام خريد اينترنتي، شما با خريد و دريافت فايلها از اينترنت، خود را ملزم به اجراي توافقنامه استفاده از محصول كردهايد. وقتي نرم افزار را نصب ميكنيد، در جايي از مراحل نصب از شما خواسته مي شود كه مجوز را از روي صفحه بخوانيد و قبول آن را قبل از ادامهٔ نصب، تائيد كنيد. ممكن است خواندن يك نسخة چاپي آن راحتتر باشد، چون معمولاً اينها متنهاي طولاني هستند.

همچنين از شما خواسته مي شود كه نرم افزار را ثبت كنيد. اين كار معمولاً از طريق اينترنت يا تكميل و ارسال يك فرم با پست يا فاكس قابل انجام است. بسياري از توليدكنندگان نرم افزار، از اين طريق نسخههاي جديد و اطلاعات خود را براي شما ارسال ميكنند. بعضي نرم افزارهاي ضد ويروس بايد بصورت ادواري به روز شوند، با ثبت نام شما قادر خواهيد بود كه نرم افزارتان را مرتباً به روز نمائيد و از حفاظت رايانهتان مطمئن باشيد.

شما مي توانيد مجوزهاي چند كاربره تهيه كنيد. مثلاً براي ۱۰ ،۵ يا ۲۵ كاربر و بيشتر. معمولاً براي خريدهاي انبوه، تخفيفهايي منظور ميشود. اين لزوماً به مفهوم دريافت 25 نسخه از نرم افزار نيست. بلكه معني آن اين است كه شما مجوز استفاده از نرم افزار روي 25 دستگاه را دريافت ميكنيد.

1/2 **مجوز سايتهاي ر ايانهاي چيست؟**

شركتهاي بزرگ معمولاً نرم افزارهاي مورد نياز خود را از فروشگاه و بصورت تك تك تهيه نمي كنند. بلكه مجوز استفادة انبوه، به تعداد مورد نياز. از نرم افزار را تهيه ميكنند.

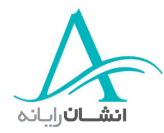

## 1/2 **مجوزهاي آموزشي يا دانشجويي چيست؟**

اكثر شركتهاي رايانهاي مثل ميكروسافت، تخفيفهايي براي مجوزهاي استفاده از نرم افزارهايشان توسط دانشجويان و مؤسسات آموزشي در نظر ميگيرند. بياد داشته باشيد كه عدم رعايت حق كپي، يك جرم و قانون شكني است. تهيه كپيهاي غيرمجاز از نرم افزار مجاز نيست. همواره مجوزهاي استفاده از نرم افزار خود و ديسكهاي نرم افزار خود را در محل مناسب نگهداريد. ممكن است گاهي لازم شود كه آنها را به بازرساني از مؤسسات مرتبط ارائه نمائيد.

## **٥١ - قوانين حفاظت از دادهها**

مسائل مربوط به حفاظت دادهها و حريم خصوصي

اگر روي رايانهتان اطلاعات افراد را ذخيره كردهايد، آنگاه شما قانوناً و اخلاقاً موظف به مراقب از اين داده ها، با دقت كافي هستيد. مثلاً اگر رايانه يک پزشک رها شده و كسي اطلاعات شما را در آنجا بخواند، اين آغاز خدشهدار شدن اعتماد است.

دولتها – پليس – مؤسسات اعتباري – بانكها و ساير مؤسساتي كه اطلاعات زيادي در مورد عموم مردم نگهداري ميكنند، كه تمام اين اطلاعات محرمانه و خصوصي است، اين الزام از سال 1984 مطرح شده و فقط در مورد اطلاعات افراد زنده اعمال مي شود. از نظر قانوني موظفند كه عدم دسترسي منابع غيرمجاز به اين اطلاعات را تأمين نمايند.

## 1/2 **حفاظت عملي از دادهها**

در اين بخش قواعد اصلي حفاظت عملي از دادهها در كشور انگلستان مورد اشاره قرار ميگيرند. بديهي است موارد اشاره شده در اينجا صرفاً جنبه نمونه داشته و در صورت نياز به اصل و شرح موارد، بايد به اصل قانون مراجعه شود.

- اطلاعات افراد بايد منصفانه و قانونمند بررسي و پردازش شود.
- اطلاعات فردي بايد براي مقاصد مشخص گردآوري شده و فقط براي همان مقاصد پردازش و استفاده شوند.
- اطلاعات فردي براي هر منظور بايد كافي و مرتبط بوده و نبايد بيشتر از مقدار لازم براي منظوري كه مورد نظر بوده است گردآوري و پردازش شود. اطلاعات افراد بايد دقيق بوده و هر زمان كه لازم است، به روز شود.
	- اطلاعات فردي، براي هر منظور پردازش مي شوند، نبايد بيش از مدت لازم براي آن منظور نگهداري شوند.
- اطلاعات فردي بايد با توجه به حقوقي كه در مورد دادهها در اين دستورالعمل آمده، پردازش شده و مورد استفاده قرار گيرند.
- براي مقابله با دسترسي غيرمجاز از دست رفتن تصادفي تخريب و آسيب رسيدن به اطلاعات فردي، بايد اقدامات مناسب فني و سازماني انجام شود.

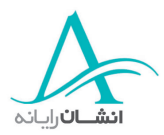

■ اطلاعات فردي نبايد در اختيار كشورها يا حاكميتهاي خارج از اتحاديه اروپا قرار گيرد، مگر آنكه آن كشور يا حاكميت، سطح قابل قبولي از حفاظت اطلاعات فردي از نظر حقوقي و محتواي اطلاعات در مقابل پردازش را تضمين نموده باشد.

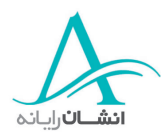